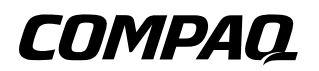

# **Lucent/Agere Command Set (Advanced Users Only)** Compaq Notebook Series

Document Part Number: 277662-001

**April 2002**

This document describes the Lucent/Agere command set for advanced users, including AT commands, S-Registers, AT FAX commands, and other advanced modem commands.

© 2002 Compaq Information Technologies Group, L.P.

Compaq, the Compaq logo, Evo, and Presario are trademarks of Compaq Information Technologies Group, L.P. in the U.S. and/or other countries.

Microsoft and Windows are trademarks of Microsoft Corporation in the U.S. and/or other countries.

All other product names mentioned herein may be trademarks of their respective companies.

Compaq shall not be liable for technical or editorial errors or omissions contained herein. The information is provided "as is" without warranty of any kind and is subject to change without notice. The warranties for Compaq products are set forth in the express limited warranty statements accompanying such products. Nothing herein should be construed as constituting an additional warranty.

Lucent/Agere Command Set (Advanced Users Only) First Edition April 2002 Document Part Number: 277662-001

# **Contents**

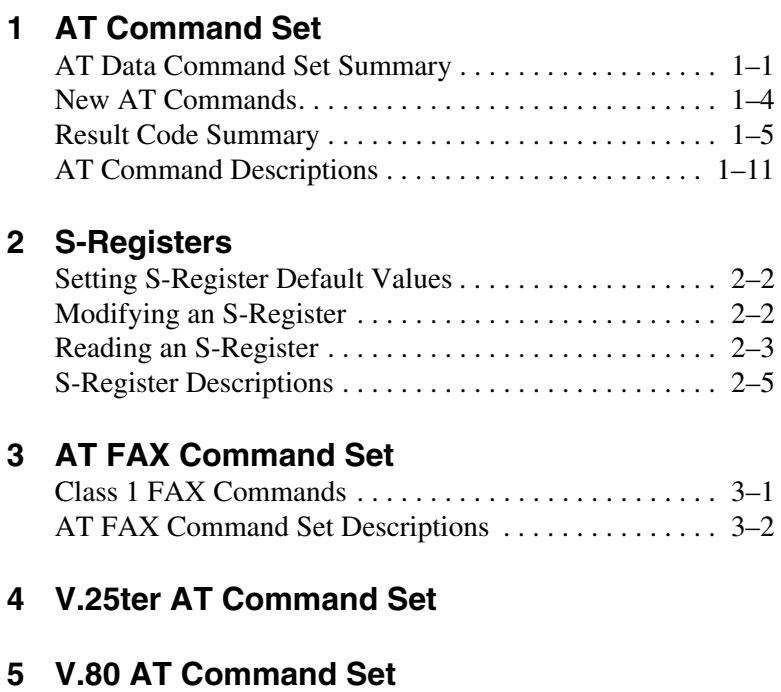

#### **[A](#page-89-0) [New V.250 Commands to Support V.92 AT](#page-89-1)  [Command Set](#page-89-1)**

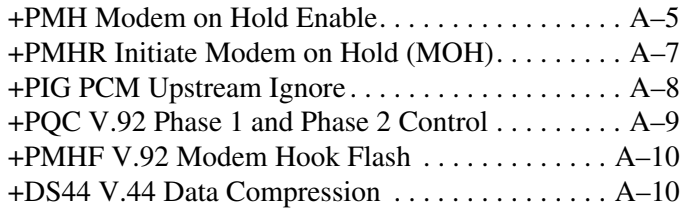

**1**

# **AT Command Set**

# <span id="page-4-2"></span><span id="page-4-1"></span><span id="page-4-0"></span>**AT Data Command Set Summary**

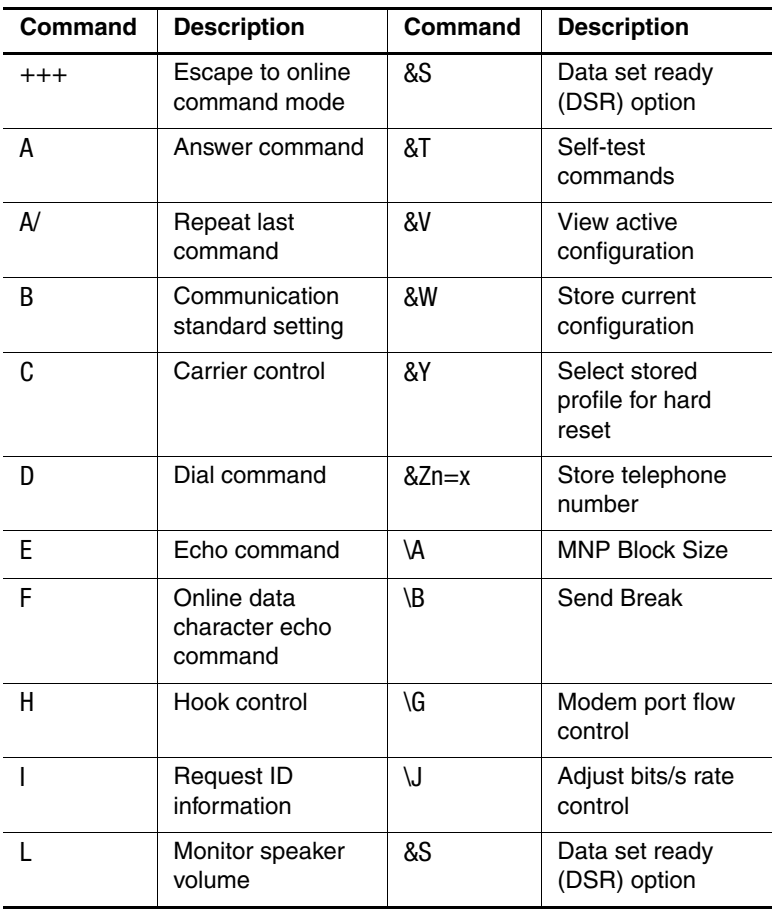

# **AT Data Command Set Summary**

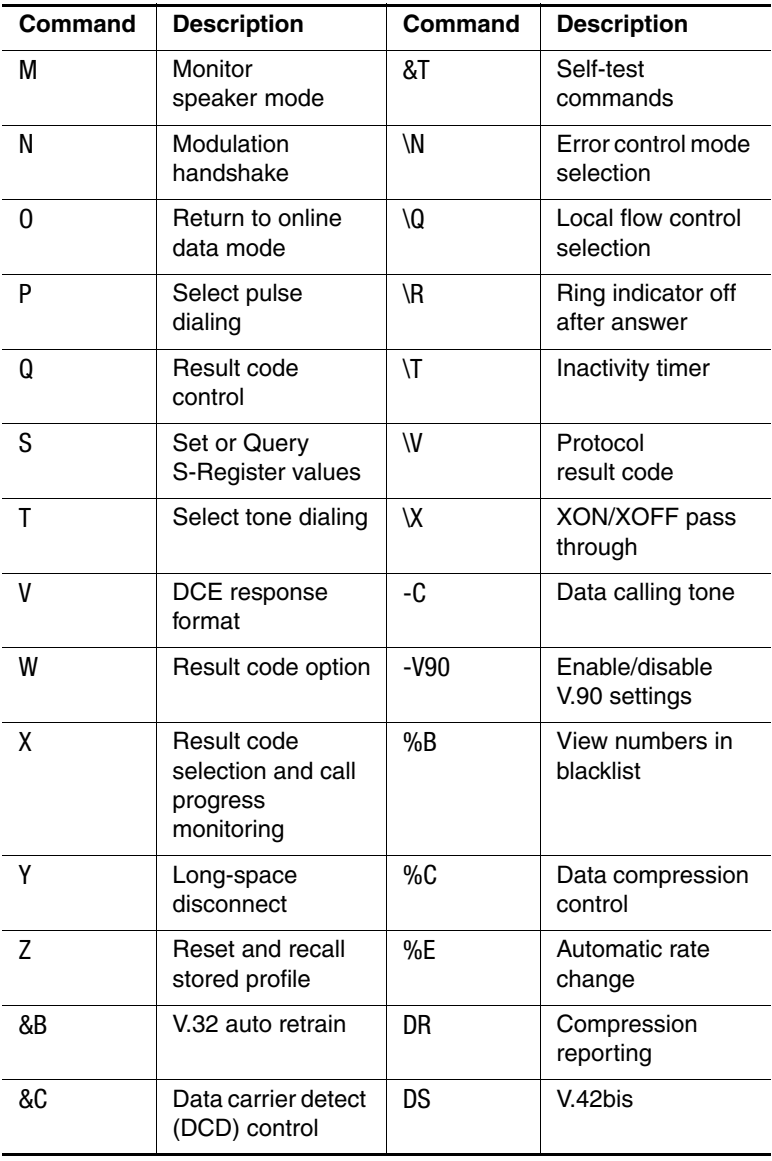

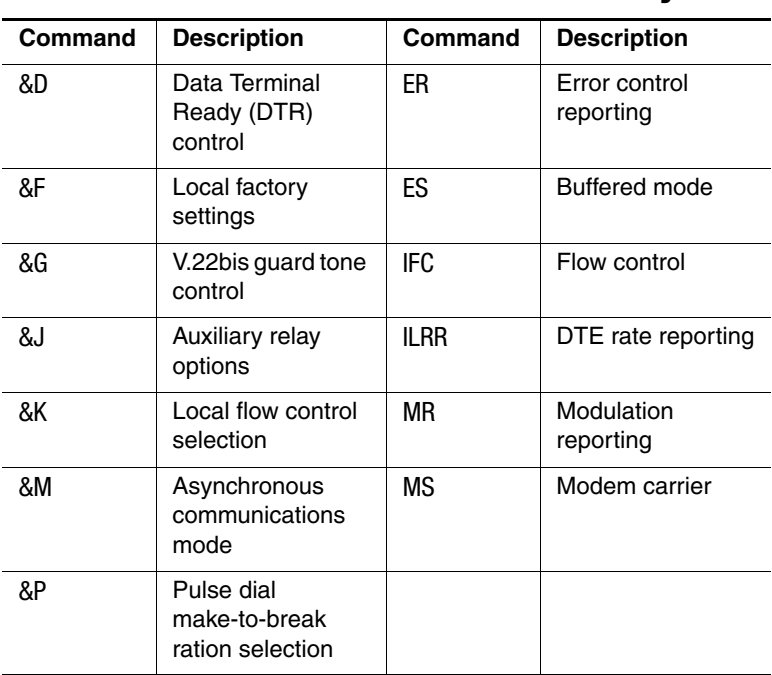

# **AT Data Command Set Summary**

# <span id="page-7-0"></span>\ **New AT Commands**

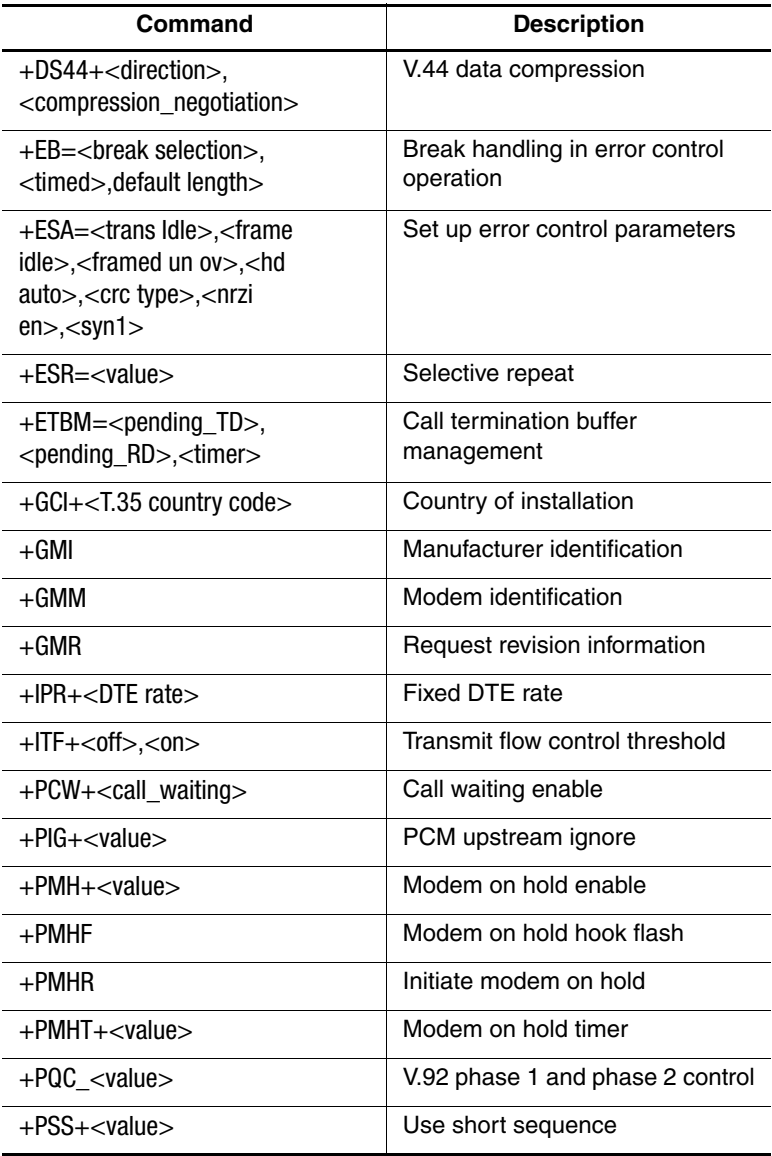

# <span id="page-8-0"></span>**Result Code Summary**

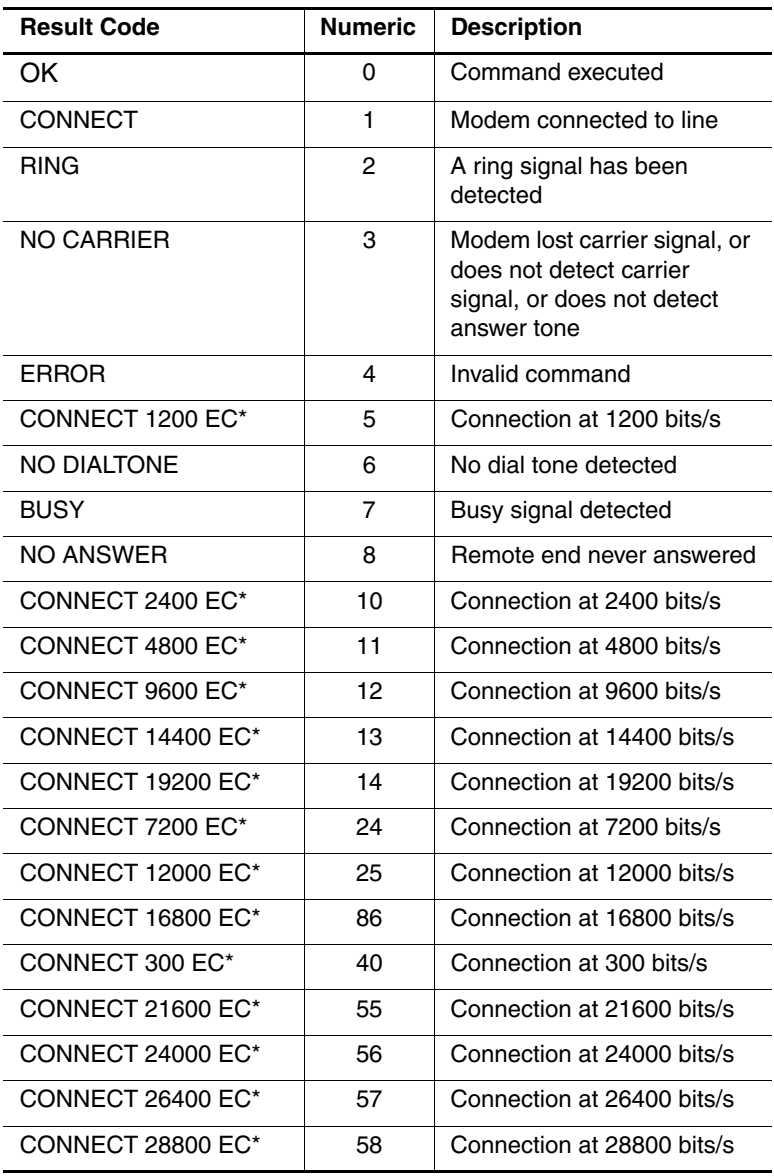

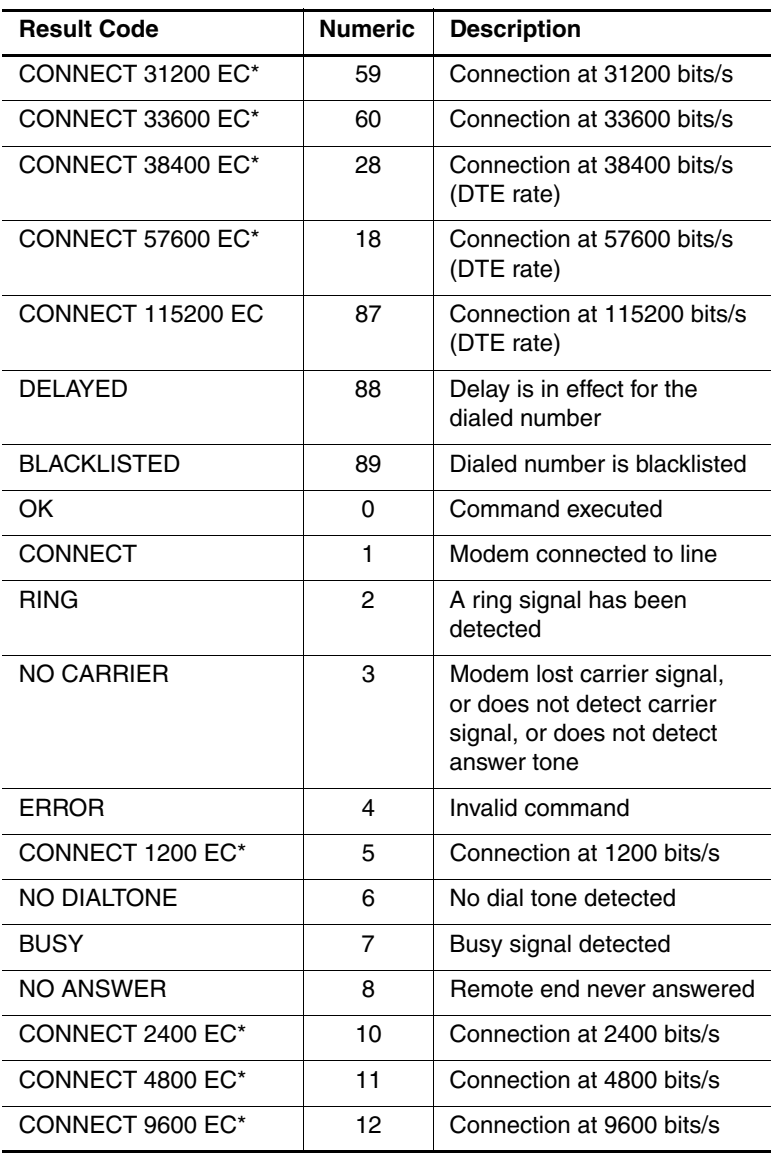

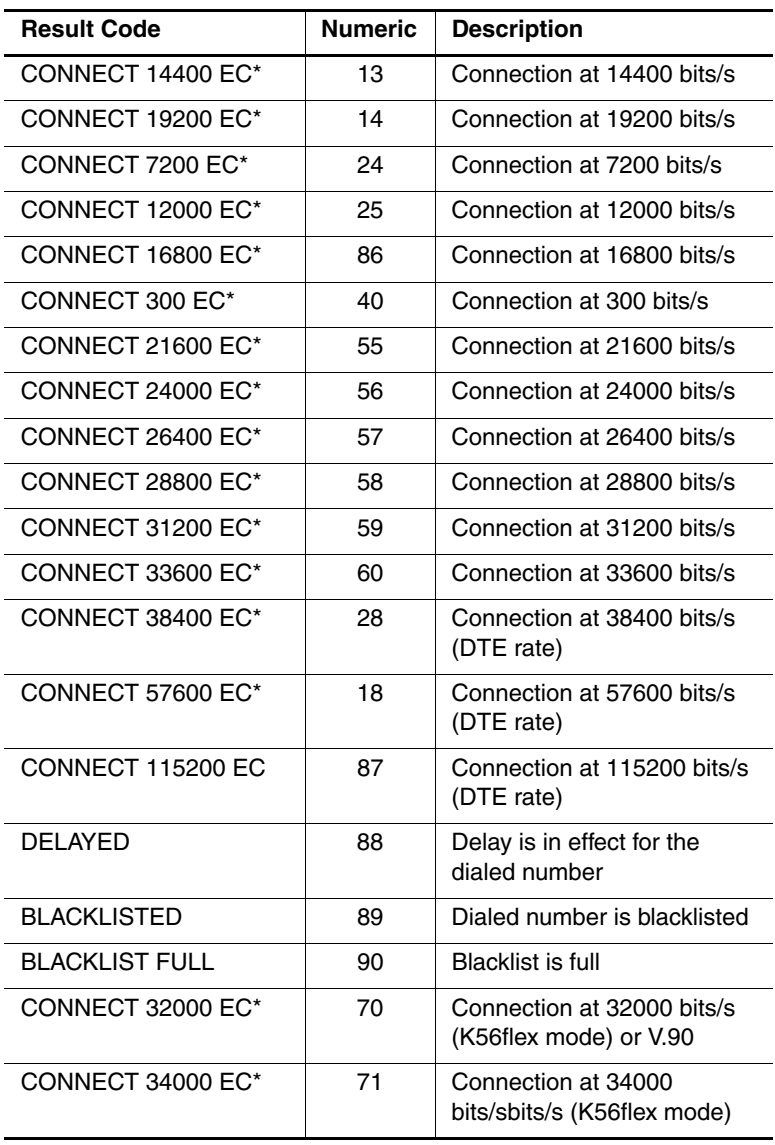

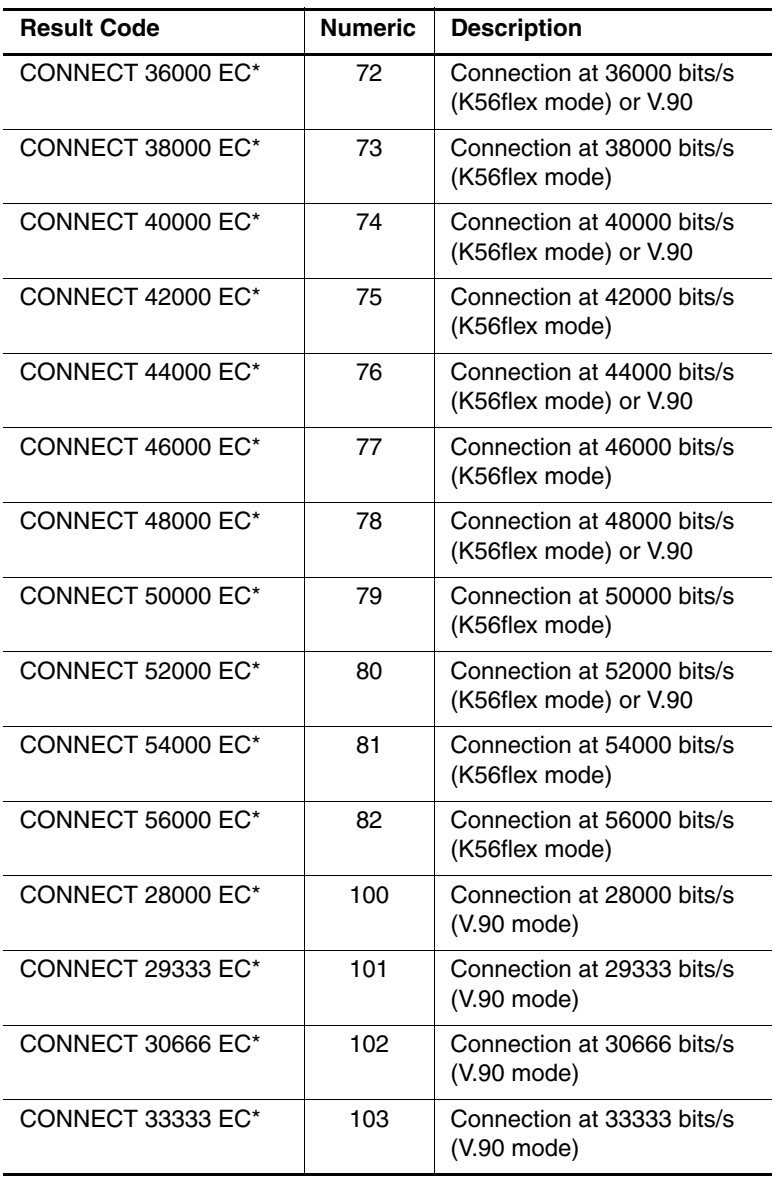

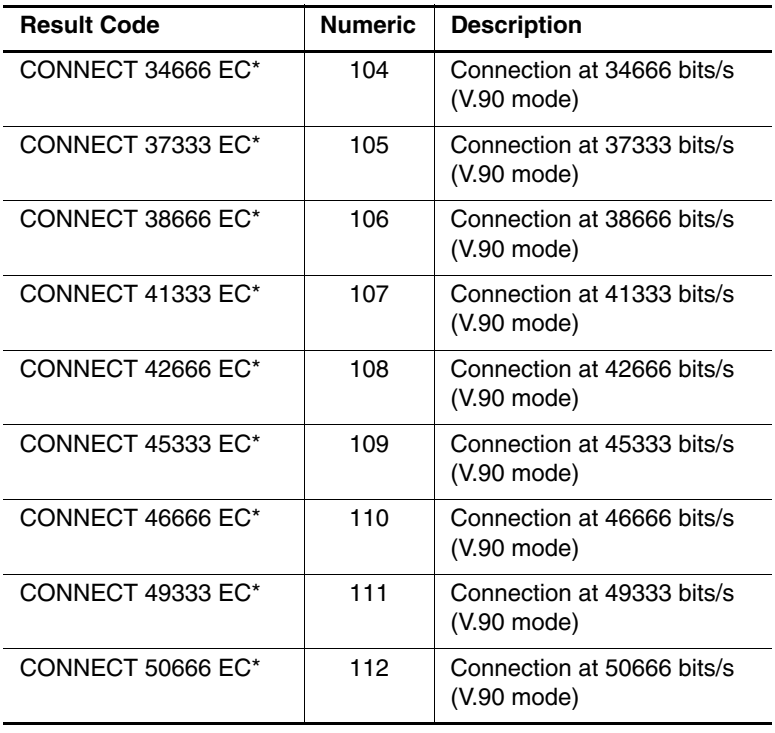

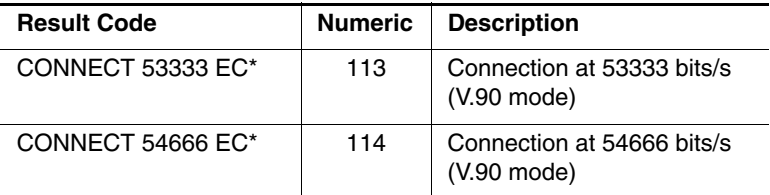

\*EC only appears when the extended result codes configuration option is enabled. EC is replaced by one of the following symbols, depending upon the error control method used:

- V.42bis-V.42 error control and V.42bis data compression
- V.42-V.42 error control only
- MNP 5-MNP class 4 error control and MNP class 5 data compression
- MNP 4-MNP class 4 error control only
- NoEC-No error control protocol

# <span id="page-14-0"></span>**AT Command Descriptions**

## **+++ Escape Sequence**

The escape sequence allows the modem to exit data mode and enter online command mode. While in online command mode, you may communicate directly to your modem using AT commands. Once you are finished, you may return to data mode using the ATO command.

A pause, the length of which is set by the Escape Guard Time (S12), must be used after an escape sequence is issued. This pause prevents the modem from interpreting the escape sequence as data.

The value of the escape sequence character may be changed using Register S2.

Do not precede this command with an AT prefix or conclude it by pressing **enter.**

# **A Answer Command**

This command instructs the modem to go off-hook and answer an incoming call.

# **A/ Repeat Last Command**

This command repeats the last command string entered. Do not precede this command with an AT prefix or conclude it by pressing **enter.**

## **Bn Communication Standard Setting**

This command determines CCITT vs. Bell standard.

- B0 Selects CCITT V.22 mode when the modem is at 1200 bits/s.
- B1 Selects Bell 212A when the modem is at 1200 bits/s (default).
- B2 Deselects V.23 reverse channel (same as B3).
- B3 Deselects V.23 reverse channel (same as B2).
- B15 Selects V.21 when the modem is at 300 bits/s.
- B16 Selects Bell 103J when the modem is at 300 bits/s (default).

#### **Result Codes**

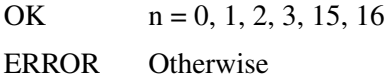

# **Cn Carrier Control**

The modem will accept the C1 command without error in order to assure backward compatibility with communications software that issues the C1 command. However, this modem does not support the C0 command. The C0 command may instruct some other modems to not send carrier (i.e., it puts them in a receive-only mode).

- C0 Transmit carrier always off.
- C1 Normal transmit carrier switching.

#### **Result Codes**

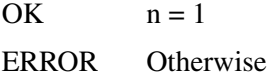

# **Dn Dial**

This command instructs the modem to begin the dialing sequence. The dial string (n, including modifiers and the telephone number) is entered after the ATD command.

A dial string can be up to 40 characters long. Any digit or symbol  $(0-9, *, *, A, B, C, D)$  may be dialed as touch-tone digits. Characters such as spaces, hyphens, and parentheses do not count; they are ignored by the modem and may be included in the dial string to enhance readability.

The following may be used as dial string modifiers.

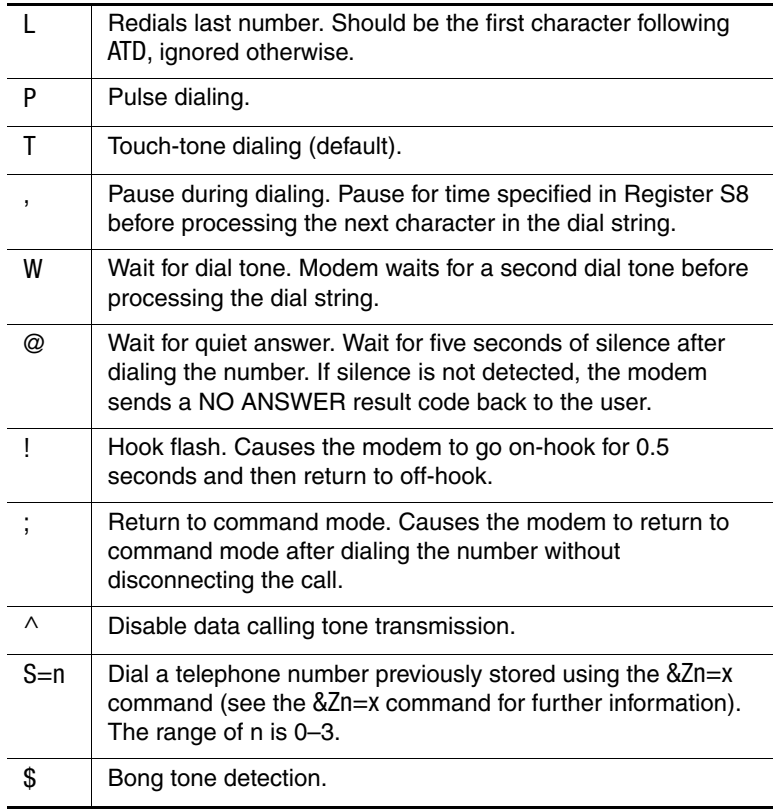

## **En Echo Command**

This command controls whether the characters entered from your computer keyboard are echoed back to your monitor while the modem is in command mode.

- E0 Disables echo to the computer.
- E1 Enables echo to the computer (default).

#### **Result Codes**

OK  $n = 0, 1$ ERROR Otherwise

#### **Fn Online Data Character Echo Command**

This command determines whether the modem will echo data from the DTE. This modem does not support the F0 version of the command. However, the modem will accept F1, which may be issued by older communication software, to assure backward compatibility.

- F0 Online data character echo enabled (NOT SUPPORTED, responds ERROR).
- F1 Online character echo disabled.

#### **Result Codes**

 $OK$   $n = 1$ ERROR Otherwise

#### **Hn Hook Control**

This command instructs the modem to go on-hook to disconnect a call, or off-hook to make the phone line busy.

- H0 Modem goes on-hook (default).
- H1 Modem goes off-hook.

#### **Result Codes**

OK  $n = 0, 1$ ERROR Otherwise

# **In Request ID Information**

This command displays specific product information about the modem.

- I0 Returns default speed and controller firmware version, same as I3.
- I1 Calculates ROM checksum and displays it on the DTE.
- I2 Performs a ROM check and calculates and verifies the checksum displaying OK or ERROR.
- I3 Returns the default speed and the controller firmware version, same as I0.
- I4 Returns firmware version for data pump.
- I5 Returns the board ID: software version, hardware version, and country ID.
- I6 Returns OK.
- I7 Returns OK.
- I8 Returns OK.
- I9 Returns country code (i.e., NA Ver. 1).
- I11 Displays connection information as described in following table.

#### **Result Codes**

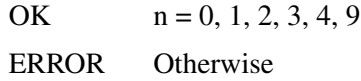

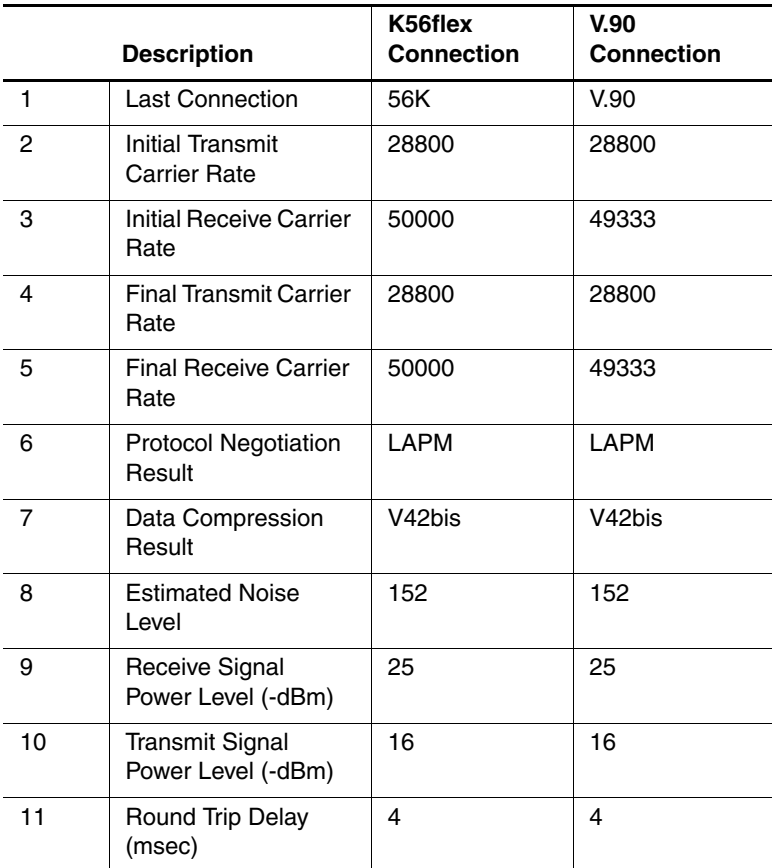

The ATI11 result has two pages; the user must hit a key to get the second page.

Press any key to continue; ESC to quit.

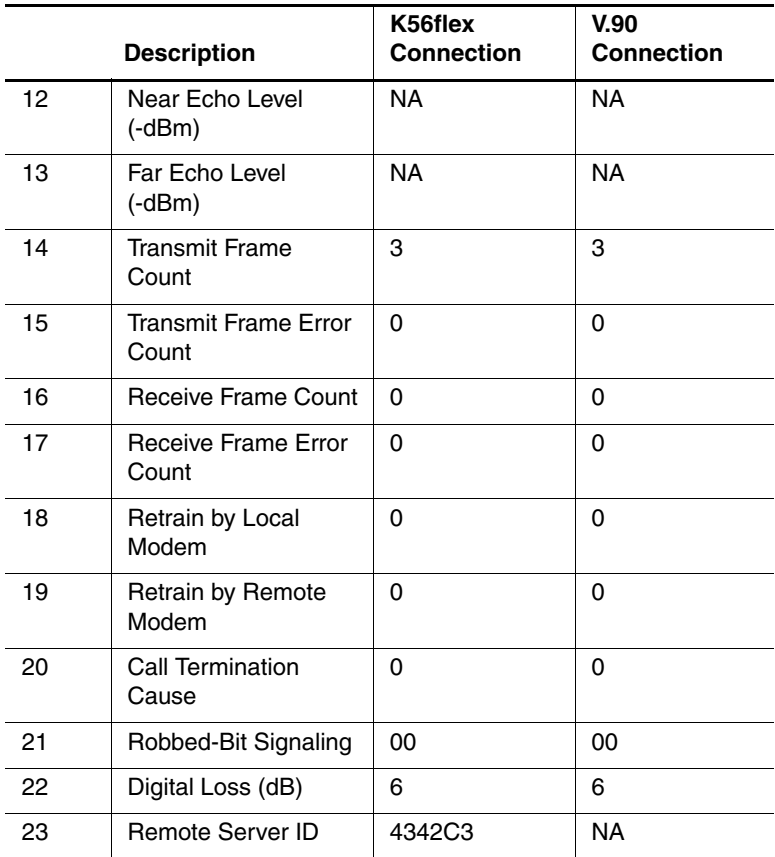

#### OK

The ATI11 command may be issued from online command mode or after the end of a call. After a call, some values are no longer valid; it is useful to know which ones. Each of the line items in the ATI11 result is explained next:

- 1. V.90, 56K, V.34, or V.32 depending on the type of connection negotiated.
- 2. Initial upstream rate.
- 3. Initial downstream rate.
- 4. Current or final upstream rate.
- 5. Current or final downstream rate.
- 6. LAPM or MNP or None, depending on V.42 negotiation.
- 7. V42bis or MNP or None, depending on V.42 negotiation.
- 8. Mean-square error of received downstream signal. This is the difference between received constellation point and reference decision point. This is a dimensionless decimal number, only valid during a call. Higher numbers are worse. There is no absolute quality threshold; it depends on the downstream data rate. The number varies during a call, so it can be useful to sample a few times.

The received signal power, although labeled -dBm, is only a relative measure for comparing calls to/from different locations. Only valid during a call.

- 9. Upstream transmit signal power.
- 10. Round-trip delay in milliseconds.
- 11. Echo levels are valid for V.34 only.
- 12. Echo levels are valid for V.34 only.
- 13. Number of LAPM frames sent upstream during this call. Count wraps around at 65535.
- 14. Number of REJ frames received at the analog client modem.
- 15. Number of LAPM frames received by the client during this call. Count wraps around at 65535.
- 16. Number of frames received in error by the client.
- 17. Number of retrains or rate renegotiations requested by this modem.
- 18. Number of retrains or rate renegotiations requested by remote modem.
- 19. Reason for call ending, only valid after call ends:
	- 0 Local modem command: ATH, DTR drop
	- 1 Remote modem: cleardown, loss of signal
	- 2 No answer, busy, etc.
	- 3 Training failure V.90, K56flex or V.34.
	- 4 Protocol failure if required by \N4, for example.
- 20. For PCM connection only, a hexadecimal 6-bit pattern of T1 frames with robbed-bit signaling.
- 21. For PCM connection only, the downstream digital loss.
- 22. For K56flex connection only, the V.8bis info sent by the server. Meaning is defined at the server and by convention.
- 23. Example above is from a recent Ascend MAX in u-Law.

## **Ln Monitor Speaker Volume**

This command sets speaker volume to low, medium, or high.

- L0 Selects low volume.
- L1 Selects low volume.
- L2 Selects medium volume (default).
- L3 Selects high volume.

#### **Result Codes**

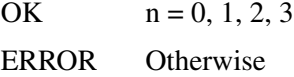

## **Mn Monitor Speaker Mode**

This command turns the speaker on or off.

- M0 The speaker is off.
- M1 The speaker is on until the modem detects the carrier signal (default).
- M2 The speaker is always on when modem is off-hook.
- M3 The speaker is on until the carrier is detected, except while dialing.

#### **Result Codes**

OK  $n = 0, 1, 2, 3$ 

ERROR Otherwise

## **Nn Modulation Handshake**

This command controls whether or not the local modem performs a negotiated handshake at connection time with the remote modem when the communication speed of the two modems is different.

- N0 When originating or answering, this is for handshake only at the communication standard specified by S37 and the ATB command.
- N1 When originating or answering, begin the handshake only at the communication standard specified by S37 and the ATB command. During handshake, fallback to a lower speed may occur (default).

#### **Result Codes**

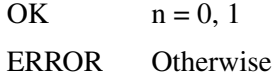

# **On Return Online to Data Mode**

- O0 Instructs the modem to exit online command mode and return to data mode (see AT Escape Sequence, +++).
- O1 This command issues a retrain before returning to online data mode.
- O3 This command issues a rate renegotiation before returning to online data mode.

#### **Result Codes**

OK  $n = 0, 1, 3$ ERROR Otherwise

# **P Select Pulse Dialing**

This command configures the modem for pulse (non touch-tone) dialing. Dialed digits are pulsed until a T command or dial modifier is received. Tone dial is the default setting.

# **Qn Result Code Control**

Result codes are informational messages sent from the modem and displayed on your monitor. Basic result codes are OK, CONNECT, RING, NO CARRIER, and ERROR. The ATQ command allows the user to turn result codes on or off.

- Q0 Enables modem to send result codes to the computer (default).
- Q1 Disables modem from sending result codes to the computer.

#### **Result Codes**

OK  $n = 0, 1$ ERROR Otherwise

# **T Select Tone Dialing**

This command instructs the modem to send DTMF tones while dialing. Dialed digits are tone dialed until a P command or dial modifier is received. This is the default setting.

## **Vn DCE Response Format**

This command controls whether result codes (including call progress and negotiation progress messages) are displayed as words or their numeric equivalents.

For the result code, see the "Result Code Summary" section of this document.

- V0 Displays result codes as digits.
- V1 Displays result codes as text (default).

#### **Result Codes**

OK  $n = 0, 1$ 

ERROR Otherwise

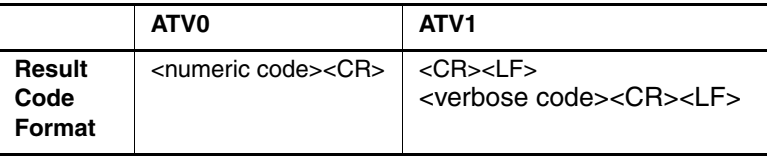

# **Wn Result Code Option**

- W0 CONNECT result code reports DTE speed. Disable protocol result codes.
- W1 CONNECT result code reports DTE speed. Enable protocol result codes.
- W2 CONNECT result code reports DCE receive speed. Enable protocol result codes (default).

## **Result Codes**

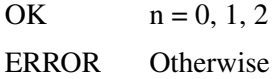

# **Xn Result Code Selection and Call Progress Monitoring**

This command enables tone detection options used in the dialing process. As these functions are chosen, the result codes of the modem chip set are also affected. Therefore, this command is frequently used to control the responses of the modem chip set.

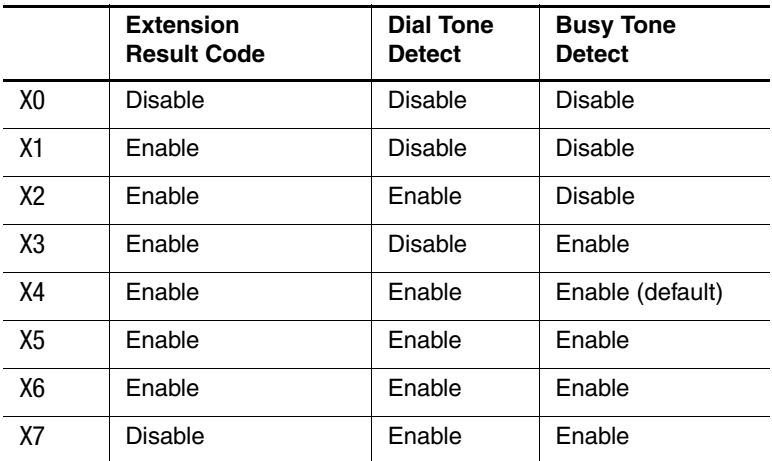

#### **Extended Result Codes**

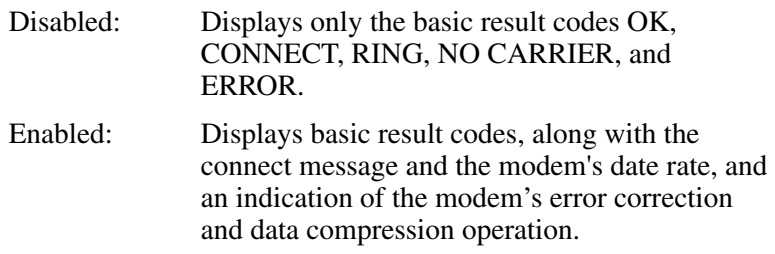

#### **Dial Tone Detect**

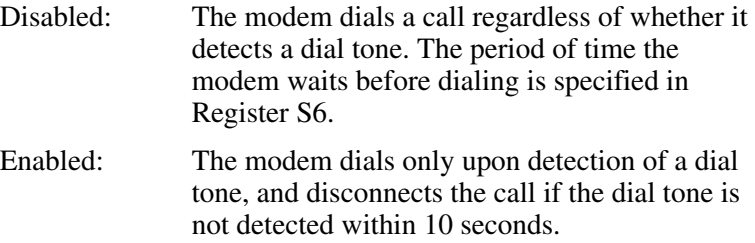

#### **Busy Tone Detect**

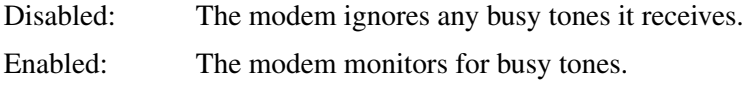

#### **Result Codes**

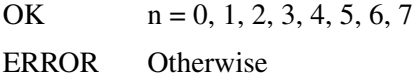

# **Yn Long Space Disconnect**

Long space disconnect is always disabled.

- Y0 Disables long space disconnect (default).
- Y1 Enables long space disconnect—NOT SUPPORTED.

#### **Result Codes**

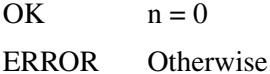

# **Zn Recall Stored Profile**

This command instructs the modem chip set to go on-hook and restore the profile saved by the last &W command. Either Z0 or Z1 restores the same single profile.

#### **Result Codes**

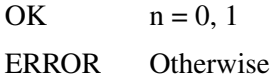

## **&Bn V.32 Auto Retrain**

This modem always auto retrains.

- &B0 Disables V.32 auto retrain—NOT SUPPORTED.
- &B1 Enables V.32 auto retrain (default).

#### **Result Codes**

 $\overrightarrow{OK}$   $n = 1$ ERROR Otherwise

# **&Cn Data Carrier Detect (DCD) Control**

Data Carrier Detect is a signal from the modem to your computer indicating that the carrier signal is being received from a remote modem. DCD normally turns off when the modem no longer detects the carrier signal.

- &C0 The state of the carrier from the remote modem is ignored. DCD circuit is always on.
- &C1 DCD turns on when the remote modem's carrier signal is detected, and off when the carrier signal is not detected (default).

#### **Result Codes**

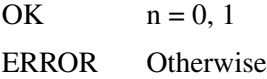

## **&Dn DTR Control**

This command interprets how the modem responds to the state of the DTR signal and changes to the DTR signal.

- &D0 Ignore. The modem ignores the true status of DTR and treats it as always on. This should only be used if your computer does not provide DTR to the modem.
- &D1 If the DTR signal is not detected while in online data mode, the modem enters command mode, issues OK result code, and remains connected.
- &D2 If the DTR signal is not detected while in online data mode, the modem disconnects (default).
- &D3 Reset on the on-to-off DTR transition.

#### **Result Codes**

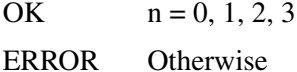

# **&Fn Load Factory Settings**

This command loads the configuration stored and programmed at the factory. This operation replaces all of the command options and the S-register settings in the active configuration with factory values.

# **&Gn V.22bis Guard Tone Control**

This command determines which guard tone, if any, to transmit while transmitting in the high band (answer mode). This command is only used in V.22 and V.22bis mode. This option is not used in North America and is for international use only.

- &G0 Guard tone disabled (default).
- &G1 Sets guard tone to 550 Hz.
- &G2 Sets guard tone to 1800 Hz.

#### **Result Codes**

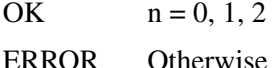

# **&Jn Auxiliary Relay Option**

- &J0 The auxiliary relay is never closed.
- &J1 NOT SUPPORTED, responds ERROR.

#### **Result Codes**

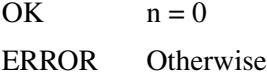

## **&Kn Local Flow Control Selection**

- &K0 Disables flow control.
- &K1 Reserved.
- &K2 Reserved.
- &K3 Enables RTS/CTS flow control (default).
- &K4 Enables XON/XOFF flow control.

#### **Result Codes**

- OK  $n = 0, 3, 4$
- ERROR Otherwise

#### **&Mn Asynchronous Communications Mode**

- &M0 Asynchronous mode (default).
- &M1 Reserved.
- &M2 Reserved.
- &M3 Reserved.
- &M4 Reserved.

#### **Result Codes**

 $OK$   $n = 0$ ERROR Otherwise

# **&Pn Pulse Dial Make-to-Break Ration Selection**

- &P0 39/61 make/break ratio, 10PPS.
- &P1 33/67 make/break ratio, 10PPS (default).
- &P2 33/67 make/break ratio, 20PPS.
- &P3 Reserved.
- &P4 Reserved.

#### **Result Codes**

- OK  $n = 0, 1, 2$
- ERROR Otherwise

## **&Qn Asynchronous Communications Mode**

- &Q0 Asynchronous Mode, buffered. Same as \N0.
- &Q5 Error Control Mode, buffered (default). Same as \N3.
- &Q6 Asynchronous Mode, buffered. Same as \N0.
- &Q8 MNP error control mode. If an MNP error control protocol is not established, the modem will fall back according to the current user setting in S36.
- &Q9 V.42 or MNP error control mode. If either error control protocol is established, the modem will fall back according to the current user setting in S36.

#### **Result Codes**

- OK  $n = 0, 5, 6, 8, 9$
- ERROR Otherwise

# **&Sn Data Set Ready (DSR) Option**

This command selects DSR action.

- &S0 DSR always ON (default).
- &S1 DSR comes on when establishing a connection and goes off when the connection ends.

#### **Result Codes**

OK  $n = 0, 1$ ERROR Otherwise

## **&Tn Self-Test Commands**

This command allows the user to perform diagnostic tests on the modem. These tests can help to isolate problems when experiencing periodic data loss or random errors.

- &T0 Abort. Stops any test in progress.
- &T1 Local analog loop. This test verifies modem operation, as well as the connection between the modem and computer. Any data entered at the local DTE is modulated, then demodulated, and returned to the local DTE. To work properly, the modem must be offline.
- &T3 Local digital loopback test.
- &T6 Remote digital loopback test. This test can verify the integrity of the local modem, the communications link, and the remote modem. Any data entered at the local DTE is sent to, and returned from the remote modem. To work properly, the modems must be online with error control disabled.

## **Result Codes**

 $OK$   $n = 0$ CONNECT  $n = 1, 3, 6$ ERROR Otherwise

# **&V View Active Configuration and Stored Profile**

This command is used to display the active profiles.

&V0 View active file.

For example:

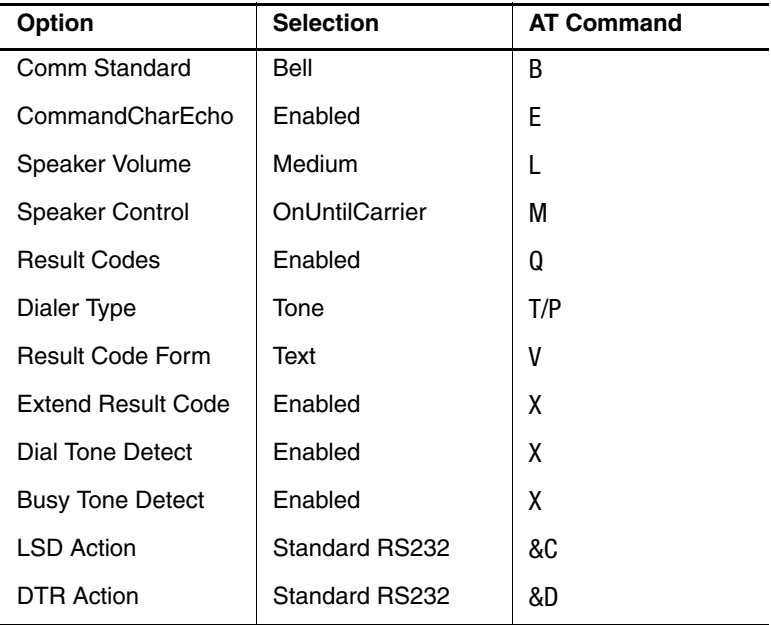

Press any key to continue; ESC to quit.

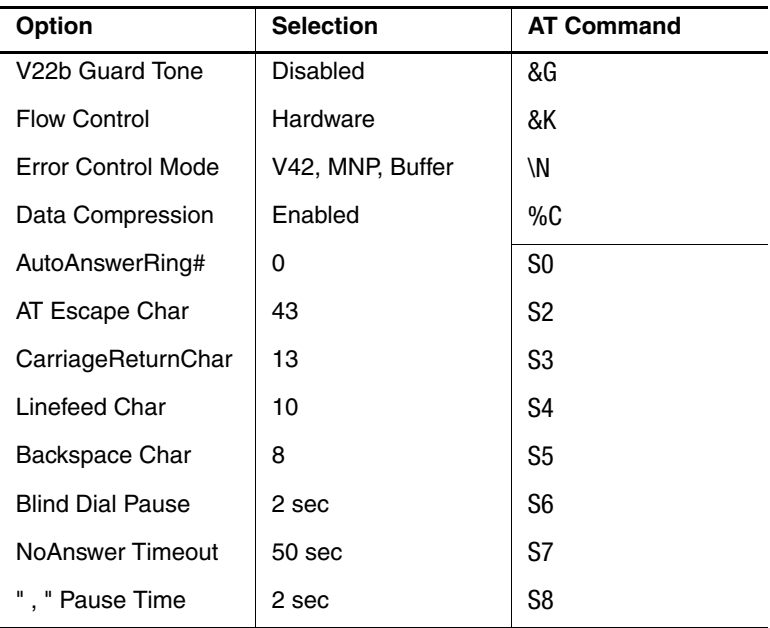

Press any key to continue; ESC to quit.

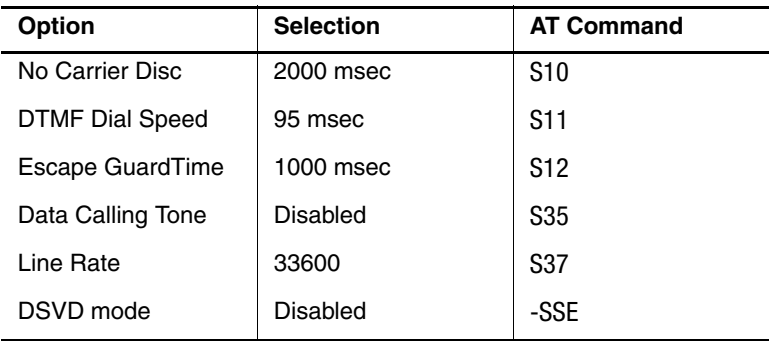
#### **Stored Phone Numbers**

 $870 871=$  $872=$  $873=$ OK

# **&Wn Store Current Configuration**

This command stores certain command options and S-register values into the nonvolatile memory of the modem. The ATZ command or a power-up reset of the modem restores this profile.

### **Result Codes**

 $OK$   $n = 0$ ERROR Otherwise

# **&Yn Select Stored Profile for Hard Reset**

This command does not change the behavior of the modem, but is included for compatibility with applications that issue the &Y0 command.

&Y0 Select stored profile 0 on power-up.

&Y1 ERROR

#### **Result Codes**

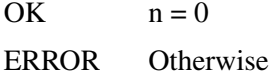

### **&Zn=x Store Telephone Number**

This command is used to store up to four dialing strings in the nonvolatile memory of the modem for later dialing. The format for the command is  $&Zn$  = "stored number" where n is the location 0–3 to which the number should be written. The dial string may contain up to 40 characters. The ATDS = n command dials using the string stored in location n.

#### **Result Codes**

OK  $n = 0, 1, 2, 3$ ERROR Otherwise

### **\An Select Maximum MNP Block Size**

The modem will operate an MNP error corrected link using a maximum block size controlled by the parameter supplied.

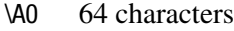

\A1 128 characters

\A2 192 characters

\A3 256 characters (default)

#### **Result Codes**

OK  $n = 0, 1, 2, 3$ 

ERROR Otherwise

### **\Bn Transmit Break to Remote**

In non-error-control mode, the modem will transmit a break signal to the remote modem with a length in multiples of 100ms according to parameter specified. The command works in conjunction with the \K command.

\B1–\B9Break length in 100ms units. (Default = 3; non-error-control mode only.)

#### **Result Codes**

OK If connected in data modem mode.

NO CARRIER If not connected or connected in fax modem mode.

# **\Gn Modem Port Flow Control**

- \G0 Returns an "OK" for compatibility (default).
- \G1 NOT SUPPORTED, responds ERROR.

#### **Result Codes**

OK  $n = 0$ 

ERROR Otherwise

# **\J Bits/s Rate Adjusted**

This command determines whether or not the negotiated connect speed of the modem forces the adjustment of the speed of the DTE to the speed of the modem.

- \J0 Buffer mode. Error control selected (or not) by \Nn command (default).
- \J1 Force the max DCE rate to the DTE rate.

### **Result Codes**

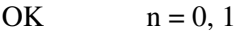

ERROR Otherwise

### **\K Break Control**

Controls the response of the modem to a break received from the DTE or the remote modem or the \B command. The response is different in three separate cases.

The first case is where the modem receives a break from the DTE when the modem is operating in data transfer mode:

- \K0 Enter online command mode, no break sent to remote modem.
- \K1 Clear data buffers and send break to remote modem.
- $\overline{X2}$  Same as  $\overline{X0}$
- \K3 Send break to remote modem immediately.
- \K4 Same as \K0.
- \K5 Send break to remote modem in sequence with transmitted data (default).

The second case is where the modem is in the online command state (waiting for AT commands) during a data connection, and the \B is received in order to send a break to the remote modem:

- \K0 Clear data buffers and send break to remote modem.
- \K1 Clear data buffers and send break to remote modem. Same as \K0.
- \K2 Send break to remote modem immediately.
- \K3 Send break to remote modem immediately. Same as \K2.
- \K4 Send break to remote modem in sequence with transmitted data.
- \K5 Send break to remote modem in sequence with transmitted data. Same as \K4; default.

The third case is where there is a break received from a remote modem during a connection:

- \K0 Clear data buffers and send break to the DTE.
- \K1 Clear data buffers and send break to the DTE. Same as \K0.
- \K2 Send break immediately to DTE.
- \K3 Send break immediately to DTE. Same as \K2.
- \K4 Send break in sequence with received data to DTE.
- \K5 Send break in sequence with received data to DTE. Same as \K4; default.

#### **Result Codes**

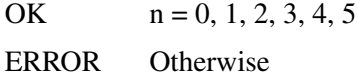

## **\Nn Error Control Mode Selection**

This command determines the type of error control used by the modem when sending or receiving data.

- \N0 Buffer mode. No error control. Same as &Q6.
- \N1 Direct mode.
- \N2 MNP or disconnect mode. The modem attempts to connect using MNP 2-4 error control procedures. If this fails, the modem disconnects. This is also known as MNP reliable mode.
- \N3 V.42, MNP, or buffer (default). The modem attempts to connect in V.42 error control mode. If this fails, the modem attempts to connect in MNP mode. If this fails, the modem connects in buffer mode and continues operation. This is also known as  $V42/MNP$  auto reliable mode. Same as &Q5.
- \N4 V.42 or disconnect. The modem attempts to connect in V.42 error control mode. If this fails, the call will be disconnected.
- \N5 V.42. MNP or buffer. Same as \N3.
- \N7 V.42. MNP or buffer. Same as \N3.

#### **Result Codes**

OK  $n = 0, 1, 2, 3, 4, 5, 7$ 

#### **\Qn Local Flow Control Selection**

- \Q0 Disable flow control. Same as &K0.
- \Q1 XON/XOFF software flow control. Same as &K4.
- \Q2 CTS-only flow control. This is not supported and the response is ERROR.
- \Q3 RTS/CTS to DTE (default). Same as &K3.

#### **Result Codes**

- OK  $n = 0, 1, 3$
- ERROR Otherwise

### **\Rn Ring indicator signal off after the telephone call is answered (Compatibility command)**

\R0 Ring indicator signal is off after the telephone call is answered.

#### **Result Codes**

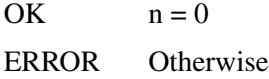

# **\Tn Inactivity Timer**

This command specifies the length of time (in minutes) that the modem will wait before disconnecting when no data is sent or received. A setting of zero disables the timer. Alternatively, this timer may be specified in Register S30. This function is only applicable to buffer mode.

\T0 Inactivity timer disabled (default).

#### **Result Codes**

OK  $n = 0.255$ ERROR Otherwise

# **\Vn Protocol Result Code**

- \V0 Disable protocol result code appended to DCE speed.
- \V1 Enable protocol result code appended to DCE speed (default).
- \V2 Same as \V1.

#### **Result Codes**

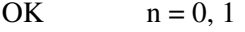

ERROR Otherwise

### **\Xn XON/XOFF Pass Through**

- \X0 Modem processes XON/XOFF flow control characters locally (default).
- \X1 Modem processes and passes XON/XOFF flow control characters.

#### **Result Codes**

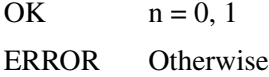

## **-Cn Data Calling Tone**

Data Calling Tone is a tone of certain frequency and cadence as specified in V.25 which allows remote Data/FAX/Voice discrimination. The frequency is 1300 Hz with a cadence of .5 s on and 2 s off.

-CO Disabled (default).

-C1 Enabled.

#### **Result Codes**

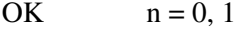

ERROR Otherwise

# **-V90=<n> Command to enable/disable V.90 and change downstream rate**

- -V90=0 Disables V.90.
- -V90=1 Enables V.90 Auto Rate (default value).
- -V90=n Controls the downstream rate.
- -V90? Shows the current value.
- -V90=? Shows the range [0–21].

The table below shows the possible values of n.

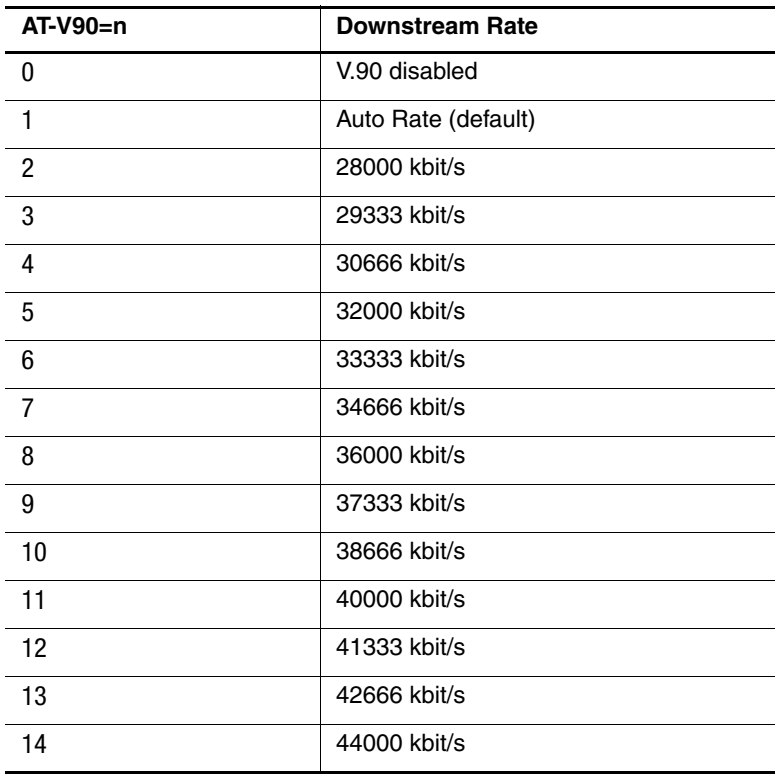

(Continued)

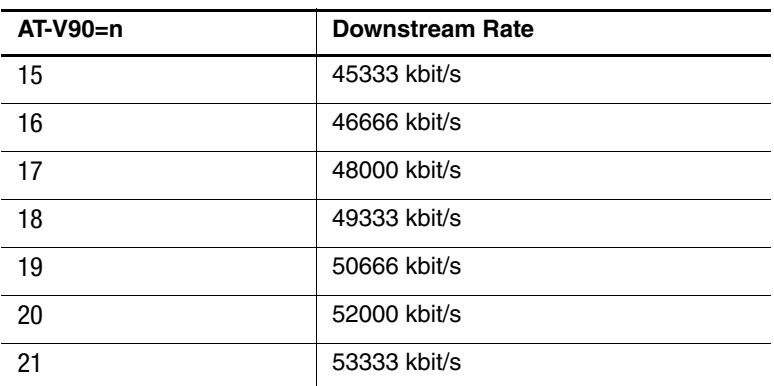

### **%B View Numbers in Blacklist**

If blacklisting is in effect, this command displays the numbers for which the last call attempted in the past two hours failed. The ERROR result code appears in countries that do not require blacklisting.

## **%Cn Data Compression Control**

This command determines the operation of V.42bis and MNP class 5 data compression. Online changes do not take effect until a disconnect occurs first.

- %C0 V.42bis/MNP 5 disabled. No data compression.
- %C1 V.42bis/MNP 5 enabled. Data compression enabled (default).

#### **Result Codes**

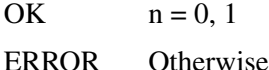

# **%En Enable/Disable Auto-Retrain and Fallback/Fall Forward**

Provides option for the modem to automatically monitor line quality to fall back when line quality is insufficient and to fall forward when line quality is sufficient.

- %E0 Disables fallback/fall forward.
- %E1 Enables fallback/disable fall forward.
- %E2 Enables fallback/fall forward (default).

#### **Result Codes**

OK  $n = 0, 1, 2$ ERROR Otherwise

# **VDR Distinctive Ring and Cadence Report**

This command enables the distinctive ring feature which allows a report of DROF/DRON to follow an exact ring cadence sent over the phone line.

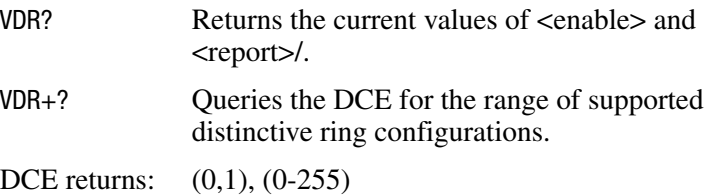

# **S-Registers**

# **Setting S-Register Default Values**

The S-register default values function reliably under most circumstances. However, these values may be modified if necessary.

For example, it may take an especially long time to get a dial tone in your office, so you may choose to reset S7 for a longer wait time.

# **Modifying an S-Register**

You can modify or change the value of an S-register from Command Mode (Terminal Mode) or from a standard data or fax communication application. For example:

- Type ATS11=70, then press **enter.**
- This sets S<sub>11</sub> to a value of 70.
- $\blacksquare$  If you then enter AT = 95, it resets S11 to a value of 95 since the modem remembered that S11 was the last register referenced.
- $\blacksquare$  If you enter an S = command with no parameter (value), the register number defaults to zero and the modem changes the value of S0. Therefore, the following commands are equivalent:  $ATS0 = 3$  and  $ATS = 3$ .

# **Reading an S-Register**

To read the contents of a given S-register in the Terminal Mode (Command Mode), type ATSn? (where n is the number of the register), then press **enter.**

When modifying a register, the modem also remembers the location of the last inquiry. For example, the following sequence of commands display the contents of the S11 register:

ATS11? This command displays the value of S11.

AT? This command also displays the value of S11.

When you use an S? with no value, the register number defaults to zero and the modem responds with the value of S0 (for example ATS?).

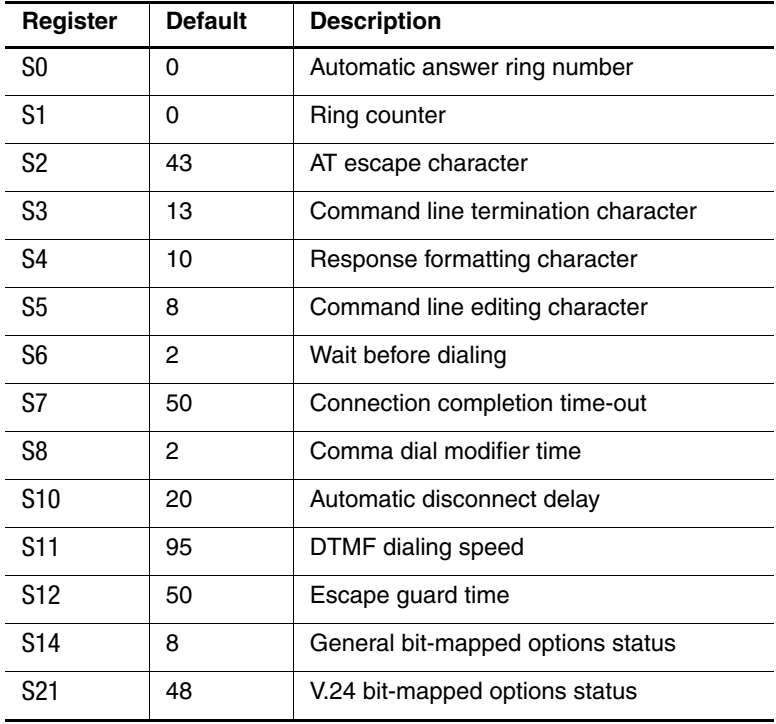

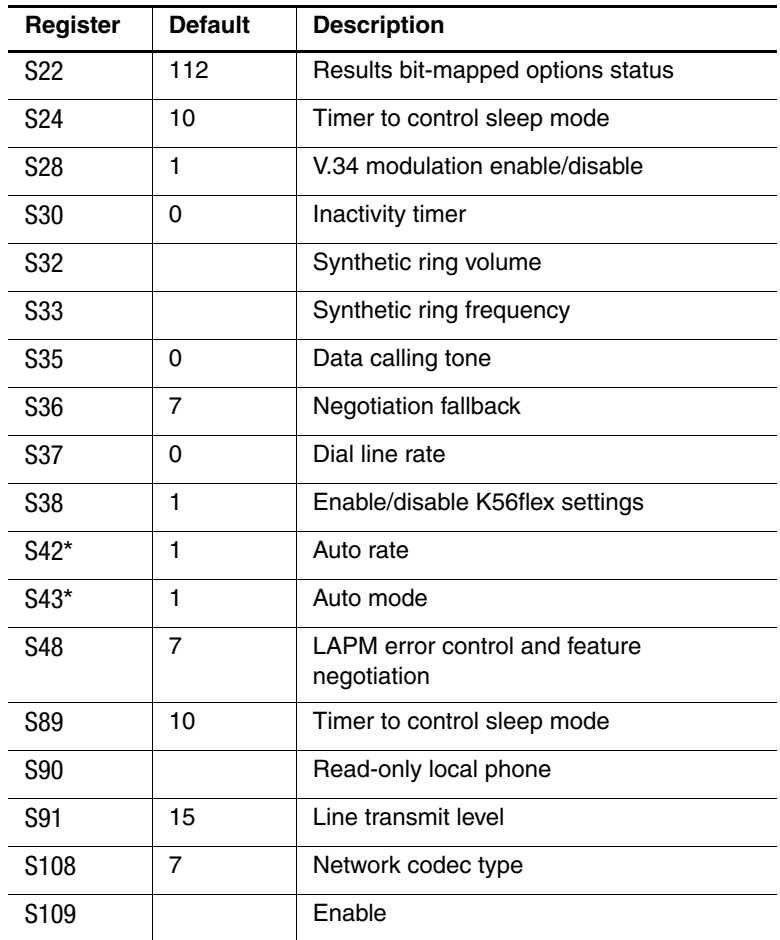

\*S-registers 42 and 43 are for test and debugging purposes only.

# **S-Register Descriptions**

# **S0 Auto Answer Ring Number**

This register determines the number of rings the modem will count before automatically answering a call. Enter 0 (zero) if you do not want the modem to automatically answer at all. When disabled, the modem can only answer with an ATA command.

Range: 0-255

Default: 0

Units: Rings

# **S1 Ring Counter**

This register is read-only. The value of S1 is incremented with each ring. If no rings occur over a six second interval, this register is cleared.

Range: 0-255 Default: 0

Units: Rings

## **S2 AT Escape Character (user defined)**

This register determines the ASCII value used for an escape sequence. The default is the + character. The escape sequence allows the modem to exit data mode and enter command mode when online. Values greater than 127 disable the escape sequence.

Range: 0-255 Default: 43 Units: ASCII

# **S3 Command Line Termination Character (user defined)**

This register determines the ASCII values as the carriage return character. This character is used to end command lines and result codes.

Range: 0-127, ASCII decimal Default: 13 (carriage return) Units: ASCII

# **S4 Response Formatting Character (user defined)**

This register determines the ASCII value used as the line feed character. The modem uses a line feed character in command mode when it responds to the computer.

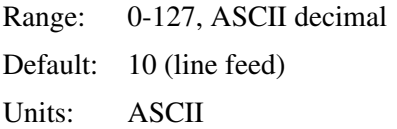

# **S5 Command Line Editing Character (user defined)**

This register sets the character recognized as a backspace and pertains to asynchronous only. The modem will not recognize the backspace character if it is set to a value that is greater than 32 ASCII. This character can be used to edit a command line. When the echo command is enabled, the modem echoes the backspace character, an ASCII space character, and a second backspace character back to the local DTE. This means a total of three characters are transmitted each time the modem processes the backspace character.

Range: 0-127, ASCII decimal

Default: 8 (backspace)

Units: ASCII

# **S6 Wait Before Dialing**

This register sets the length of time, in seconds, that the modem must wait after going off-hook before dialing the first digit of the telephone number. The modem always pauses for a minimum of two seconds, even if the value of S6 is less than two seconds. The wait for dial tone call progress feature (W dial modifier in the dial string) will override the value in Register S6. This operation, however, may be affected by some ATX options according to country restrictions.

Range: 2-65

Default: 2

Units: Seconds

# **S7 Connection Completion Time-Out**

This register sets the time, in seconds, that the modem must wait before hanging up because carrier is not detected. The timer is started when the modem finishes dialing (originate), or goes off-hook (answer). In originate mode, the timer is reset upon detection of an answer tone if allowed by country restriction. The timer also specifies the wait for silence time for the @ dial modifier in seconds. S7 is not associated with the W dial modifier.

Range: 1-255

Default: 50

Units: Seconds

# **S8 Comma Dial Modifier Time**

This register sets the time, in seconds, that the modem must pause when it encounters a comma (,) in the dial command string.

Range: 0-65 Default: 2 Units: Seconds

# **S10 Automatic Disconnect Delay**

This register sets the length of time, in tenths of a second, that the modem waits before hanging up after a loss of carrier. This allows for a temporary carrier loss without causing the local modem to disconnect.

The actual interval the modem waits before disconnecting is the value in Register S10.

Range: 1-254 Default: 20 Units: .1 seconds

# **S11 DTMF Dialing Speed**

This register determines the dialing speed which is prefixed for each country.

Range: 50-150

Default: 95

Units: .001 seconds

## **S12 Escape Guard Time**

This register sets the value (in 20 ms increments) for the required pause after the escape sequence (default 1 s).

Range: 0-255

Default: 50

Units: 02 seconds

# **S14 General Bit Mapped Options Status**

Indicates the status of command options. Only bit 3 and bit 6 are used, read-only.

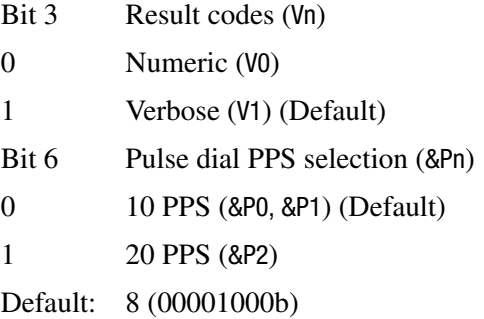

# **S21 V.24/General Bit Mapped Options Status**

Indicates the status of command options. Only bits 3, 4, and 5 are used, read-only.

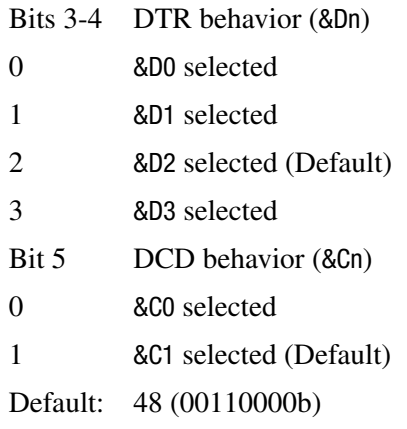

## **S22 Results Bit Mapped Options Status**

Indicates the status of command options. Only bits 4, 5, and 6 are used, read only.

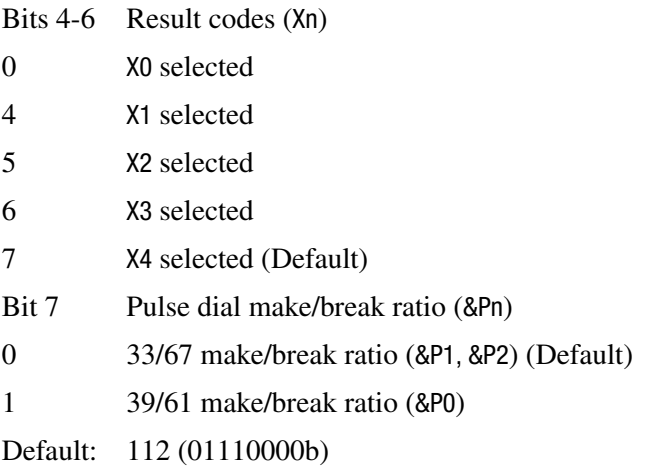

## **S24 Timer to Control Sleep Mode**

This command displays the number of seconds of inactivity (no characters sent from DTE, no RING) in the off-line command state before the modem places itself into standby mode. A value of zero prevents standby mode. S24 is an alias for S89.

✎If a number between 1 and 4 is entered for this register, it will set the value to 5, and the inactivity before standby will be 5 seconds. This is done for compatibility with previous products that allowed time-outs down to one second.

Range: 0, 5-255 Default: 10 Units: Seconds

# **S28 V.34 Modulation Enable/Disable**

This register enables/disables V.34 modulation.

 $0 =$  disabled,  $1-255 =$  enabled

Range: 0-255

Default: 1

## **S30 Inactivity Timer**

S30 specifies the length of time (in minutes) that the modem will wait before disconnecting when no data is sent or received. This function is only applicable to buffer mode.

Range: 0-255

Default: 0

Units: Minutes

# **S35 Data Calling Tone**

Data Calling Tone is a tone of certain frequency and cadence as specified in V.25 which allows remote Data/FAX/Voice discrimination. The frequency is 1300 Hz with a cadence of .5 s on and 2 s off.

 $0 =$  disabled,  $1 =$  enabled

Range: 0-1

Default: 0

# **S36 Negotiation Fallback**

This is a non-operational command that is included for compatibility with older programs. Use the \N command to change EC protocol behavior.

# **S37 Dial Line Rate (default 0)**

This register sets the maximum line data rate. In K56flex and V.90 mode, S37 controls the upstream V.34 rate.

- $S37 = 0$  Auto rate
- $S37 = 1$  Reserved
- $S37 = 2$  1200/75 bits/s
- $S37 = 3$  300 bits/s
- $S37 = 4$  Reserved
- $S37 = 5$  1200 bits/s
- $S37 = 6$  2400 bits/s
- $S37 = 7$  4800 bits/s
- $S37 = 8$  7200 bits/s
- $S37 = 9$  9600 bits/s
- $S37 = 10$  12000 bits/s

 $S37 = 11$  14400 bits/s  $S37 = 12$  16800 bits/s  $S37 = 13$  19200 bits/s  $S37 = 14$  21600 bits/s  $S37 = 15$  24000 bits/s  $S37 = 16$  26400 bits/s  $S37 = 17$  28800 bits/s  $S37 = 18$  31200 bits/s  $S37 = 19$  33600 bits/s

# **S38 K56flex Downstream Rate**

To force a particular K56flex downstream rate, use Register S38. S38 = 0 disables K56flex, and may allow a more reliable V.34 connection. S38 = 1 default allows the modem to select the downstream rate automatically. Other values of S38 force the downstream rate, with fallback to V.34 if unsuccessful at the configured rate:

- $S38 = 0$  56K disabled
- $S38 = 1$  56K enabled—automatic rate selection (default)
- $S38 = 2$  32000 bits/s
- $S38 = 3$  34000 bits/s
- $S38 = 4$  36000 bits/s
- $S38 = 5$  38000 bits/s
- $S38 = 6$  40000 bits/s
- $S38 = 7$  42000 bits/s
- $S38 = 8$  44000 bits/s
- $S38 = 9$  46000 bits/s
- $S38 = 10$  48000 bits/s

 $S38 = 11$  50000 bits/s  $S38 = 12$  52000 bits/s  $S38 = 13$  54000 bits/s  $S38 = 14$  56000 bits/s

The following chart shows how the number of robbed-bit signaling (RBS) frames detected decreases the true DCE rate.

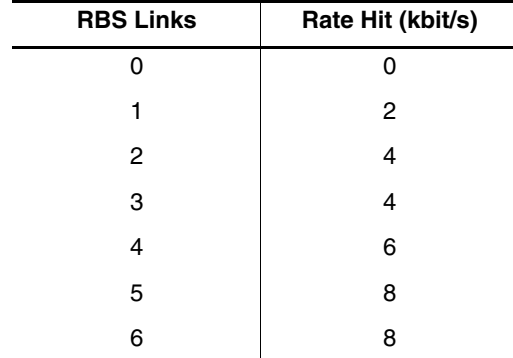

For example, if  $S38 = 10$  and there are 3 RBS links, the K56flex downstream rate will be  $48-4 = 44$  kbit/s. The exception is for 32 kbit/s and 34 kbit/s, which are the true rates regardless of RBS frames detected.

# **S42 Auto Rate**

This command is used for testing and debugging only.

V.32bis and V.22bis auto rate is disabled. Retrain operation is disabled or enabled in data mode, and fallback is disabled in data mode.

 $0 =$  auto rate disabled,  $1 =$  enabled.

Range: 0-1

Default: 1

# **S43 Auto Mode**

This command is used for testing and debugging only.

V.32bis startup auto mode operation disabled.

 $0 =$  auto mode disabled,  $1 =$  enabled.

Range: 0-1

Default: 1

# **S48 LAPM Error Control and Feature Negotiation (default 7)**

This is a non-operational command that is included for compatibility with older programs. Use the \N command to change EC protocol behavior.

## **S89 Timer to Control Sleep Mode**

This command displays the number of seconds of inactivity (no characters sent from the DTE, no RING) in the offline command state before the modem places itself into standby mode. A value of zero prevents standby mode.

✎If a number between 1 and 4 is entered for this register, it will set the value to 5, and the inactivity before standby will be 5 seconds. This is done for compatibility with previous products that allowed time-outs down to one second.

Range: 0, 5-255 Default: 10

# **S91 Line Transmit Level**

This register is effective only for Japan. It specifies the line transmit level in dBm with an implied minus sign.

Range: 6-15 Default: 15

Unites: 1dB

# **S108 Network Codec Type**

 $$108 = 22$  U-Law

 $$108 = 33$  A-law

 $$108 = 7$  Default, or any other value

✎This coding is as specified by digital modem in V.8bis information. If an old server does not tell its code type in V.8bis, then the client modem chooses based on its country ID. U-law regions are Japan, Taiwan, Korea, Hong Kong, North America, and Latin America. Everywhere else is A-law. This S-register is valid only in K56flex mode.

**3**

# **AT FAX Command Set**

# **Class 1 FAX Commands**

The Lucent Technologies HSM Data/FAX Complete Chip Set supports FAX commands conforming to EIA standard 578. These commands are given here with short descriptions; complete explanations are given in the standard, available from the Electronic Industry Association.

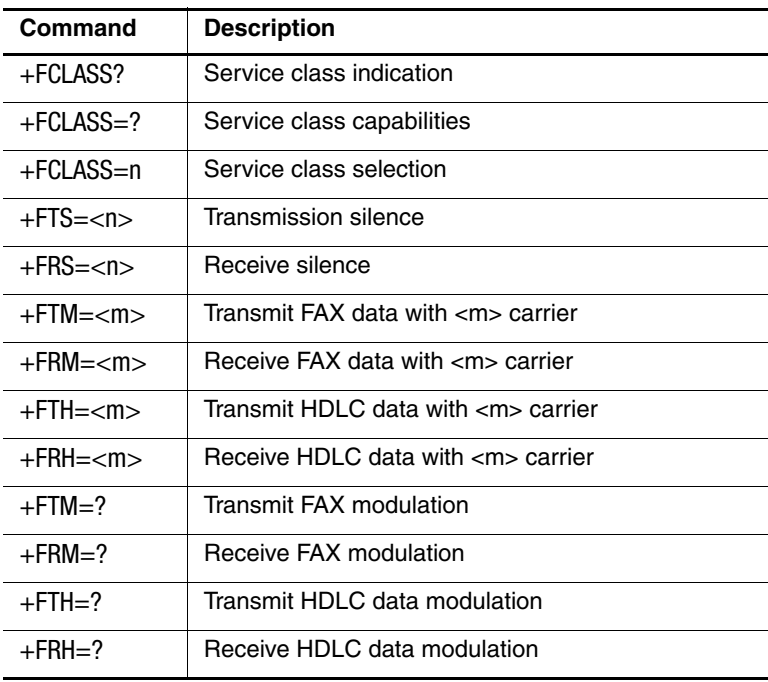

#### **AT FAX Command Set Summary**

| Command                  | <b>Description</b>                                        |
|--------------------------|-----------------------------------------------------------|
| $+$ FMI?                 | Manufacturer identification                               |
| +FMM?                    | Product identification                                    |
| +FMR?                    | Version/revision information                              |
| +FPR= <n></n>            | Set DTE-DCE fax port rate                                 |
| $+$ FPR $=$              | Reports all fax port rate that DCE supports               |
| $+$ FPR?                 | Reports the current fax port rate of DTE-DCE              |
| +FAA= <n></n>            | Set DCE adaptive answer mode                              |
| $+FAA=?$                 | Display valid adaptive answer values that DCE<br>supports |
| +FAA?                    | Display current set value of adaptive answer mode         |
| +FL0+<br><value></value> | Flow control selection                                    |

**AT FAX Command Set Summary (Continued)**

# **AT FAX Command Set Descriptions**

# **+FCLASS? Service Class Indication**

This command causes the modem to display the current setting. The modem can operate either as a Class 0 data modem or a Class 1 FAX modem.

Typical responses:

+FCLASS? 000 if in data mode; 001 if in FAX Class 1.

# **+FCLASS=?Service Class Capabilities**

This command causes the modem to display the classes it supports.

Typical responses:

 $+FCLASS=?$  0, 1

# **+FCLASS=nService Class Selection**

This command sets the modem for Class n operation, where n is either a 0 or 1.

Parameters: 0, 1 Default: 0 Command options: +FCLASS=0 Select data mode. +FCLASS=1 Select facsimile Class 1.

## **+FTS=<n> Transmission Silence**

This command causes the modem to stop transmitting data and pause for 10\*n ms. At the end of this period, the modem then responds OK. You can specify any number from 0 through 255 as the value of n; for example, a value of 5 specifies a period of 50 ms.

 $n = 0.255$  (10 ms intervals)

## **+FRS=<n> Receive Silence**

This command causes the modem to listen and wait for a 10\*n ms period of silence on the line. At the end of this period, the modem then responds OK. You can specify any number from 0 through 255 as the value of n; for example, a value of 5 specifies a period of 50 ms.

 $n = 0.255$  (10 ms intervals)

# **+FTM=<m> Transmit FAX Data with <m> Carrier**

This command causes the modem to transmit data at the modulation specified by <m>. The following chart shows the values you can enter for this command and the meaning of those values.

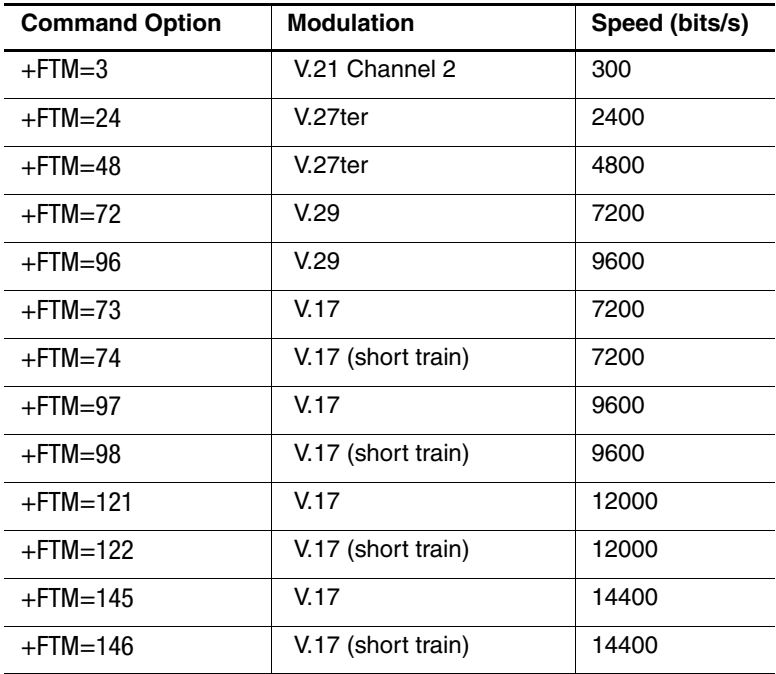

# **+FRM=<m> Receive FAX Data with <m> Carrier**

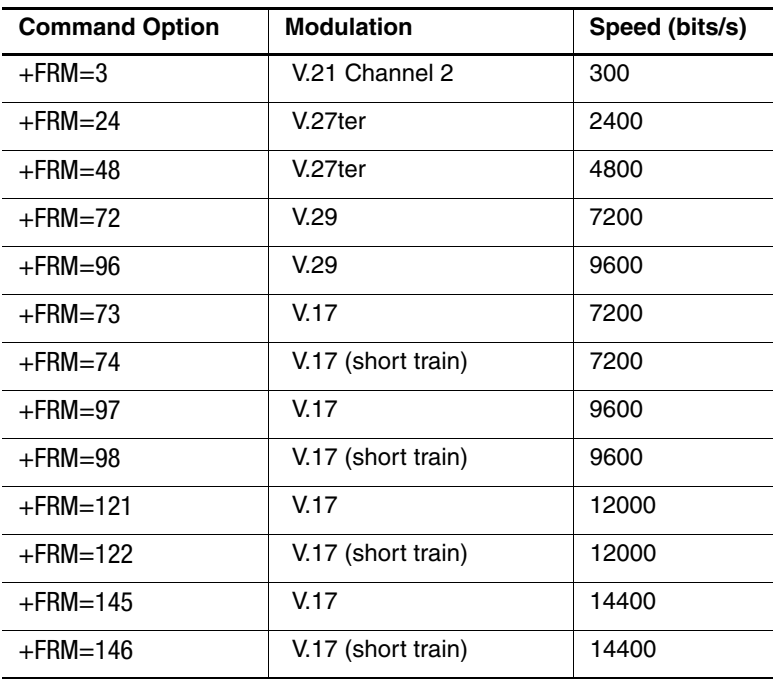

This command causes the modem to receive data at the modulation specified by <m>.

# **+FTH=<m> Transmit HDLC Data with <m> Carrier**

This command causes the modem to transmit data framed in the HDLC protocol at the modulation specified by  $\langle m \rangle$ .

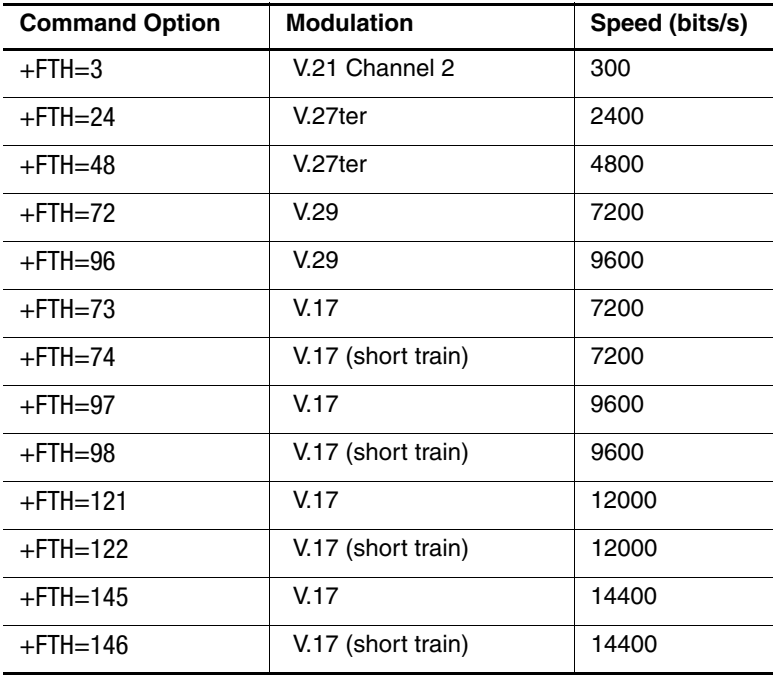

### **+FRH=<m> Receive HDLC Data with <m> Carrier**

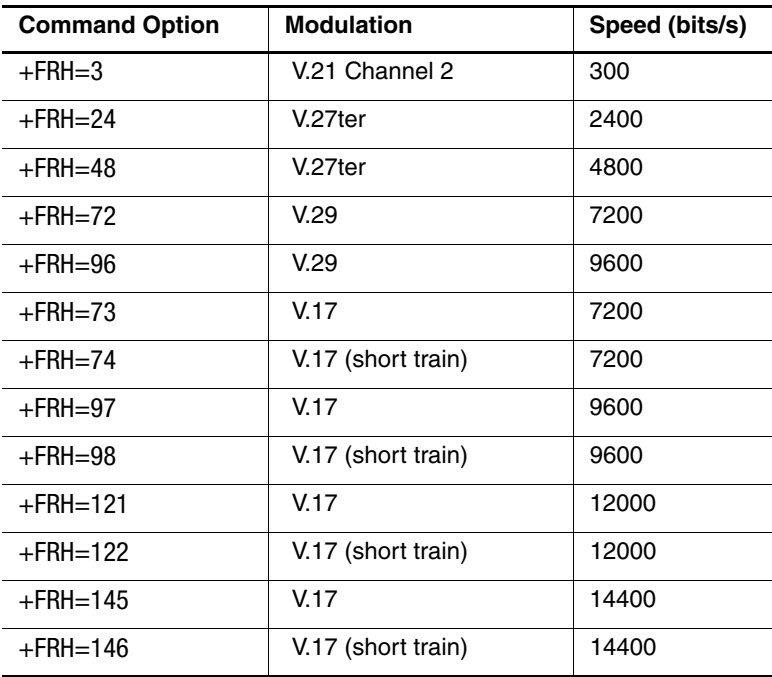

This command causes the modem to receive data framed in the HDLC protocol at the modulation specified by  $\langle m \rangle$ .

# **+FPR=<n> Select Fax Port Rate**

This command sets the DTE to DCE fax port rate.

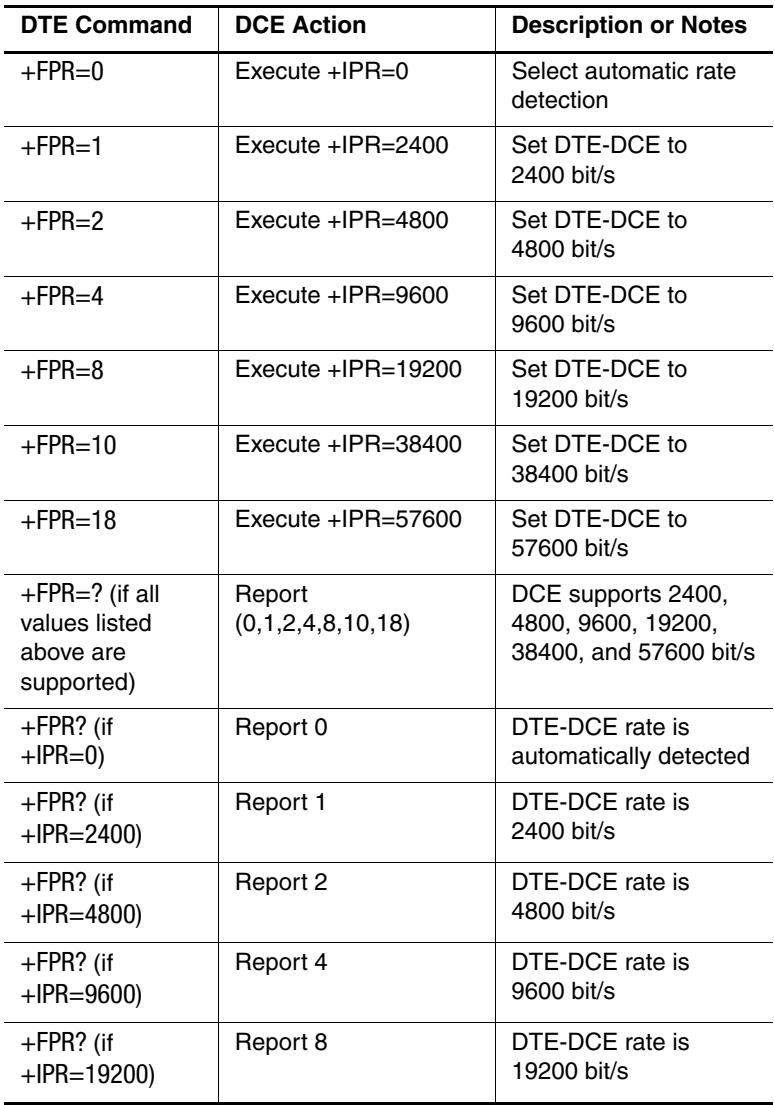

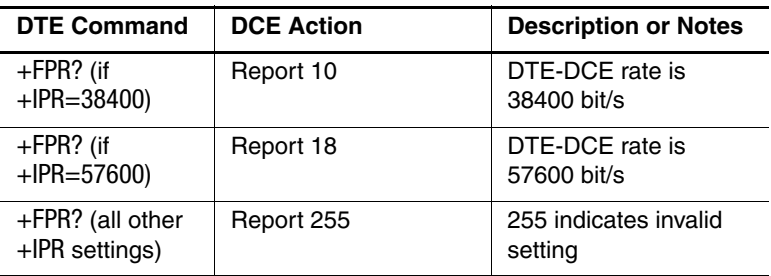

# **+FAA Adaptive Answer**

A Service Class 1 Facsimile DCE may have the ability to answer as a data modem DCE or as a Facsimile DCE. It also may be able to adaptively change from Class 1 facsimile mode  $(+FCLASS = 1.0)$ to data modem operation  $(+FCLASS = 0)$  in response to the incoming call. The +FAA parameter controls this feature.

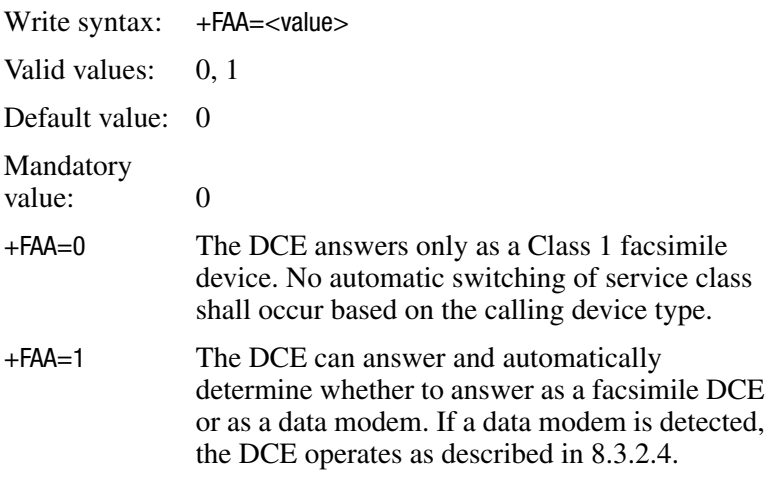

✎The +FAA parameter controls automatic switching only from Class 1 to Class 0 for call answering only. It does not affect call origination, switching to Class 1 from other classes, or switching to classes other than Class 0.

# **+FMI? Manufacturer Identification**

Read Syntax: AT+FMI?

This parameter reports the manufacturer identification.

## **+FMM? Product Identification**

Read Syntax: AT+FMM?

This parameter reports product identification.

# **+FMR? Version / Revision Information**

Read Syntax: AT+FMR?

This parameter reports the version, revision level, or other pertinent information for the device.
**4**

# **V.25ter AT Command Set**

These +GMx commands are required by Microsoft PC9x specifications:

- Manufacturer Identification (+GMI?)
- Version/Revision Information (+GMR?)
- Modem Identification (+GMM?)

The PC99 reporting command's values and parameters are displayed using the following:

- Current subparameter value (+command?)
- Where command is the command set (e.g., AT+DR?)
- Supported range of values (+command=?)
- Where command is the command set  $(e.g., AT+DR=?)$

The chip set supports the following functionalities of the V.25ter for a H.324 call:

- The modified function of the ATD command when issued while the analog voice connection is established. This command will not cause the DTMF dialing and tone detection associated with the usual ATD # command.
- The AT commands, subparameters, and values listed in the following chart.

| <b>Command</b>                                              | <b>Subparameter</b> | <b>Values</b>                                                                                                    | <b>Description</b>                                                                                                    |
|-------------------------------------------------------------|---------------------|----------------------------------------------------------------------------------------------------|----------------------------------------------------------------------------------------------------|
| $AT+ABE=$<br>$<$ v80 $>$ ,<br>$<$ v8a $>$ ,<br>$<$ v8cf $>$ | <b>v8o</b>          | <1> (default)<br>Disables the<br>CI option while in V.8<br>origination. However,<br>the modem detects<br>ANSam and is<br>capable of starting in<br>V.34 mode when<br>initiating the call as a<br>data call.<br>$<$ 6 $>$ Enables DCE<br>control of V.8 and<br>CI option. | Defined for two<br>conditions: as a<br>parameter to<br>configure<br>V.8 originating<br>and answering<br>operation while<br>the DCE is<br>on-hook, and to<br>initiate an action<br>if the DCE is<br>off-hook.<br>V.8 negotiation<br>does not<br>preclude<br>simultaneous<br>implementation of<br>other negotiation<br>means such as<br>V.8bis, V.18, or<br>V.32bis. |
|                                                             | v8a                 | <1> (default)<br>Disables the<br>CI option while in<br>V. negotiation.<br>However, the modem<br>sends the ANSam<br>and is capable of<br>starting in V.34 mode<br>when answering<br>a call.<br>$<$ 5> Enables DCE<br>control of V.8 and<br>CI option.                     |                                                                                                    |

**V.25ter AT Commands**

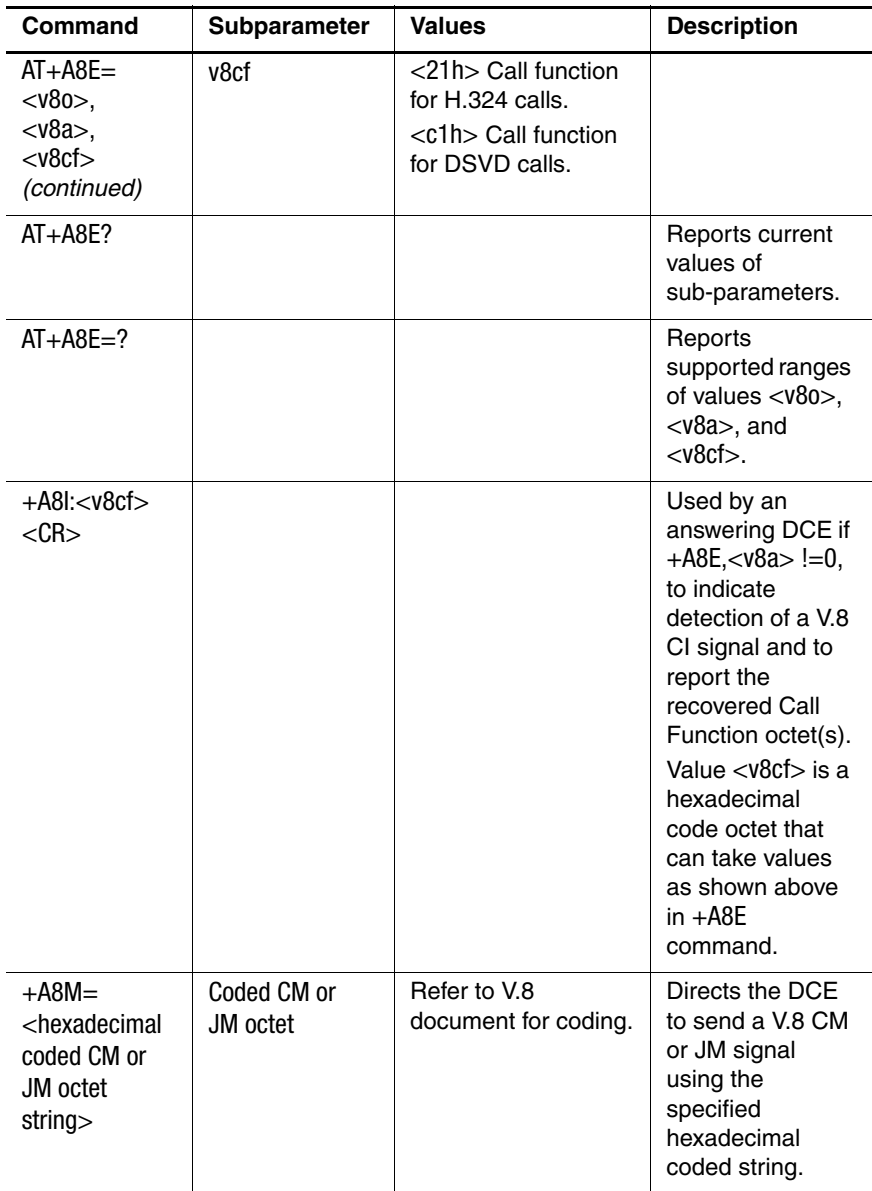

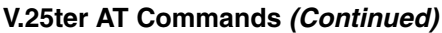

| Command                                                      | <b>Subparameter</b> | <b>Values</b>                                                                                         | <b>Description</b>                                                                                                    |
|--------------------------------------------------------------|---------------------|----------------------------------------------------------------------------------------------------|----------------------------------------------------------------------------------------------------|
| +A8A: <tvpe><br/><math>&lt;</math>CR<math>&gt;</math></tvpe> | <tvpe></tvpe>       | $<$ 1> Indicates<br>V.8 ANSam<br>signal flags.<br>$<$ 0 $>$ Indicates no<br>ANSam signal<br>detected. | Used by a<br>calling DCE if<br>$+$ A8E $<$ v8o $>$ #0<br>to indicate<br>detection of an<br>answering signal.                                     |
| $AT+DR$                                                      |                     | <1> Compression<br>reporting on.<br><0> Compression<br>reporting off.                                 | <b>Turns</b><br>compression<br>reporting on<br>or off.                                                                                           |
| $AT+MR$                                                      |                     | $<$ 1> Modulation<br>reporting on.<br><0> Modulation<br>reporting off.                                | Turns modulation<br>reporting on<br>or off.                                                                                                    |
| $AT + FR$                                                    |                     | $<$ 1 $>$ Error control<br>reporting on.<br>$<$ 0 $>$ Error control<br>reporting off.                 | Turns error<br>control reporting<br>on or off.                                                                                                   |
| $AT+ABE?$                                                    |                     |                                                                                                    | Reports current<br>values of<br>sub-parameters.                                                                                                  |
| $AT+ABE=?$                                                   |                     |                                                                                                    | Reports<br>supported ranges<br>of values <v80>,<br/><math>&lt;</math>v8a<math>&gt;</math>, and<br/><math>&lt;</math>v8cf<math>&gt;</math>.</v80> |

**V.25ter AT Commands (Continued)**

| Command                                                                             | <b>Subparameter</b>     | <b>Values</b>                                                                                         | <b>Description</b>                                                                                                    |
|-------------------------------------------------------------------------------------|-------------------------|----------------------------------------------------------------------------------------------------|----------------------------------------------------------------------------------------------------|
| $+A81: < v8c1>$<br>$<$ CR $>$                                                       |                         |                                                                                                    | Used by an<br>answering DCE if<br>$+$ A8E, <v8a>!=0,<br/>to indicate<br/>detection of a V.8<br/>CI signal and to<br/>report the<br/>recovered Call<br/>Function octet(s).<br/>Value <v8cf> is a<br/>hexadecimal<br/>code octet that<br/>can take values<br/>as shown above<br/>in <math>+A8E</math><br/>command.</v8cf></v8a> |
| $+$ A8M $=$<br><hexadecimal<br>coded CM or<br/>JM octet<br/>string</hexadecimal<br> | Coded CM or JM<br>octet | Refer to V.8<br>document for coding.                                                                  | Directs the DCE<br>to send a V.8 CM<br>or JM signal<br>using the<br>specified<br>hexadecimal<br>coded string.                                                                                                    |
| +A8A: <type><br/><math>&lt;</math>CR<math>&gt;</math></type>                        | <type></type>           | $<$ 1> Indicates<br>V.8 ANSam<br>signal flags.<br>$<$ 0 $>$ Indicates no<br>ANSam signal<br>detected. | Used by a<br>calling DCE if<br>$+$ A8E $<$ v8o $>$ #0 to<br>indicate detection<br>of an answering<br>signal.                                                                                                    |
| $AT+DR$                                                                             |                         | <1> Compression<br>reporting on.<br><0> Compression<br>reporting off.                                 | <b>Turns</b><br>compression<br>reporting on<br>or off.                                                                                                    |

**V.25ter AT Commands (Continued)**

| Command                                                                                                    | <b>Subparameter</b> | <b>Values</b>                                                                      | <b>Description</b>                             |
|----------------------------------------------------------------------------------------------------|---------------------|------------------------------------------------------------------------------------|------------------------------------------------|
| $AT+MR$                                                                                                    |                     | $<$ 1> Modulation<br>reporting on.<br><0>Modulation<br>reporting off.              | Turns modulation<br>reporting on<br>or off.    |
| $AT + ER$                                                                                                    |                     | $<$ 1> Error control<br>reporting on.<br>$<$ 0 $>$ Error control<br>reporting off. | Turns error<br>control reporting<br>on or off. |
| $AT+ILRR$                                                                                                    |                     | <1> DTE rate<br>reporting on.<br><0> DTE rate<br>reporting off.                    | Turns DTE rate<br>reporting on<br>or off.      |
| $AT + ES =$<br>$<1,0,1$ ,<br>$<0,1,0$ ,<br>$<4,4,6$ ,<br>$<2,3,5$ ,<br>$<3,3,5$ ,<br>$<$ 4,0,6 $>$ ,<br>$<3,0,2$ ,<br>$<2,0,2$ ,<br><3,2,4> | <1,0,1>             | Buffered mode.                                                                     | Determines<br>the error<br>correction mode.    |
|                                                                                                    | $<$ 0,1,0 $>$       | Direct mode.                                                                       |                                                |
|                                                                                                    | $<$ 4,4,6 $>$       | MNP or disconnect<br>mode.                                                         |                                                |
|                                                                                                    | <2,3,5>             | LAPM or disconnect<br>mode.                                                        |                                                |
|                                                                                                    | <3,3,5>             | <b>LAPM</b> or disconnect<br>mode.                                                 |                                                |
|                                                                                                    | $<$ 4,0,6 $>$       | MNP or<br>buffered mode.                                                           |                                                |

**V.25ter AT Commands (Continued)**

| Command                                                                                                    | Subparameter | <b>Values</b>                                                              | <b>Description</b>                              |
|----------------------------------------------------------------------------------------------------|--------------|----------------------------------------------------------------------------|-------------------------------------------------|
| $AT + ES =$<br>$<1,0,1$ ,<br>$<0,1,0$ ,<br>$<4,4,6$ ,<br>$<2,3,5$ ,<br>$<3,3,5$ ,<br>$<$ 4,0,6 $>$ ,<br>$<3,0,2$ ,<br>$<2,0,2$ ,<br><3,2,4><br>(continued) | <3,0,2>      | LAPM, MNP, or<br>buffered modem<br>(default).                              |                                                 |
|                                                                                                    | <2,0,2>      | LAPM or<br>buffered mode.                                                  |                                                 |
|                                                                                                    | <3,2,4>      | LAPM, MNP, or<br>disconnect mode.                                          |                                                 |
| $AT+IFC=$<br>$<0,0$ ,<br><1,1>,<br>$<3,1$ ,<br><2,2>                                                                                                    | <0,0         | No flow control.                                                           | Determines the<br>local flow control<br>method. |
|                                                                                                    | <1,1>        | Software flow<br>control, XON/XOFF<br>characters<br>processed by<br>modem. |                                                 |
|                                                                                                    | <3,1>        | Software flow<br>control, XON/XOFF<br>characters passed<br>to DTE.         |                                                 |
|                                                                                                    | <2,2>        | Hardware flow<br>control.                                                  |                                                 |

**V.25ter AT Commands (Continued)**

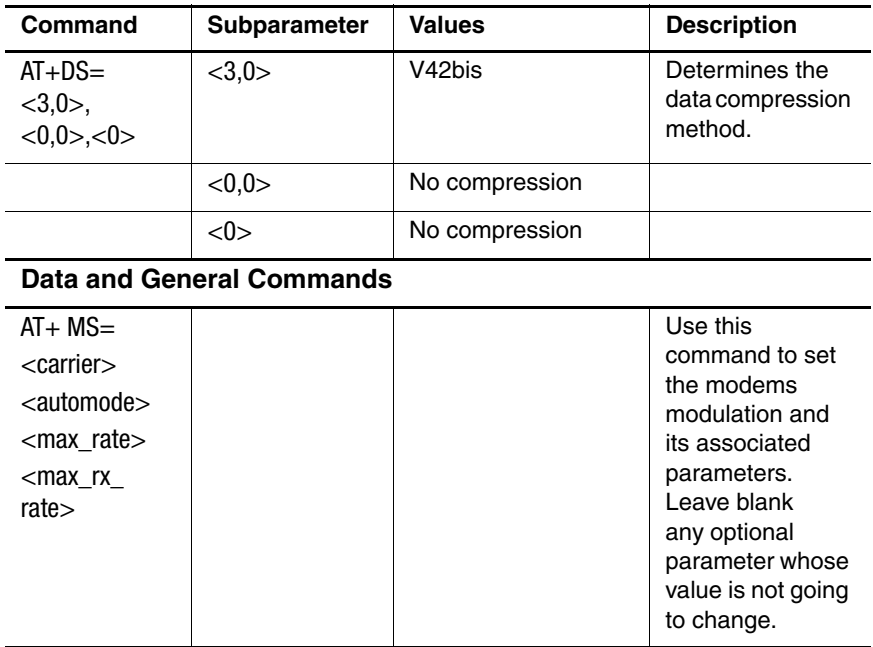

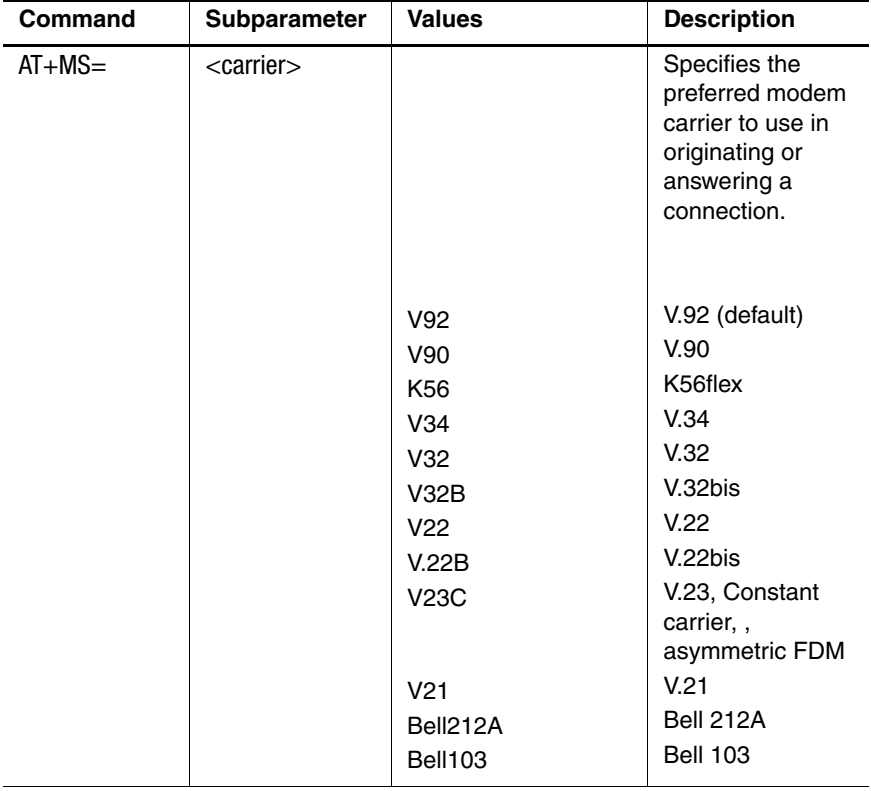

| <b>Command</b> | <b>Subparameter</b>   | <b>Values</b> | <b>Description</b>                                                                                                    |
|----------------|-----------------------|---------------|----------------------------------------------------------------------------------------------------|
| $AT+MS=$       | <automode></automode> |               | Automatic<br>modulation<br>negotiation is<br>enabled or<br>disabled by<br><automode>.<br/>However, if<br/>values are<br/>specified for the<br/><math>&lt;</math>max rate<math>&gt;</math> and<br/>the <math>&lt;</math>max rx rate<math>&gt;</math><br/>parameters,<br/>automatic rate<br/>selection will be<br/>disabled and the<br/>modem will<br/>attempt to<br/>connect at the<br/>specified rates.</automode> |
|                |                       | 0<br>1        | <b>Disables</b><br>Enabled (default)                                                                                                    |

**V.25ter AT Commands (Continued)**

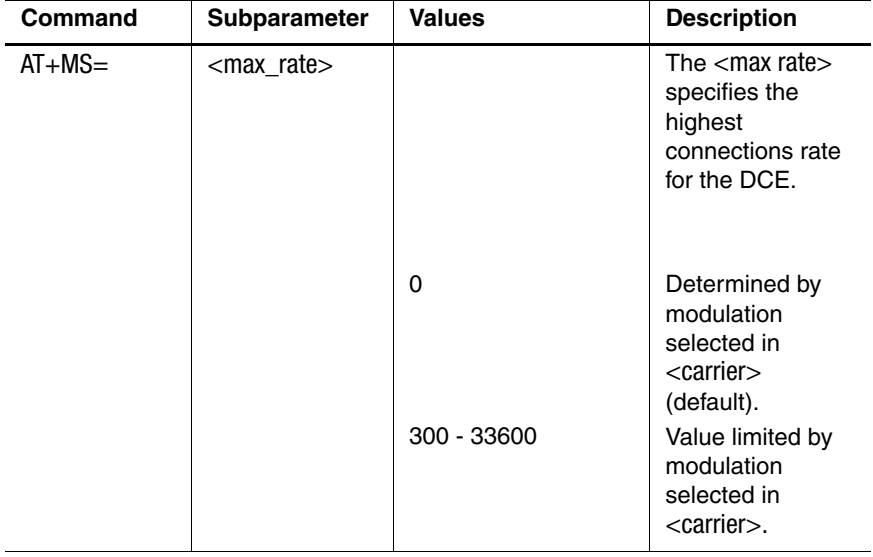

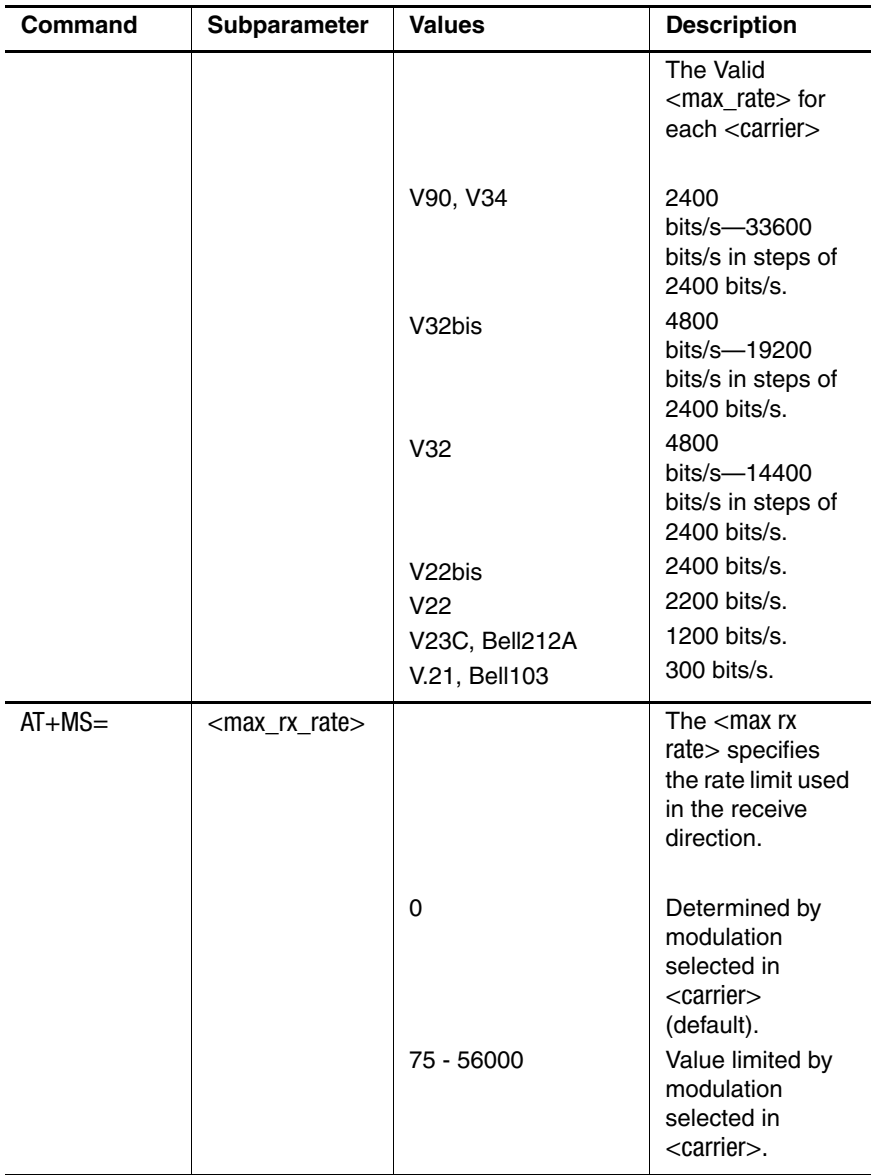

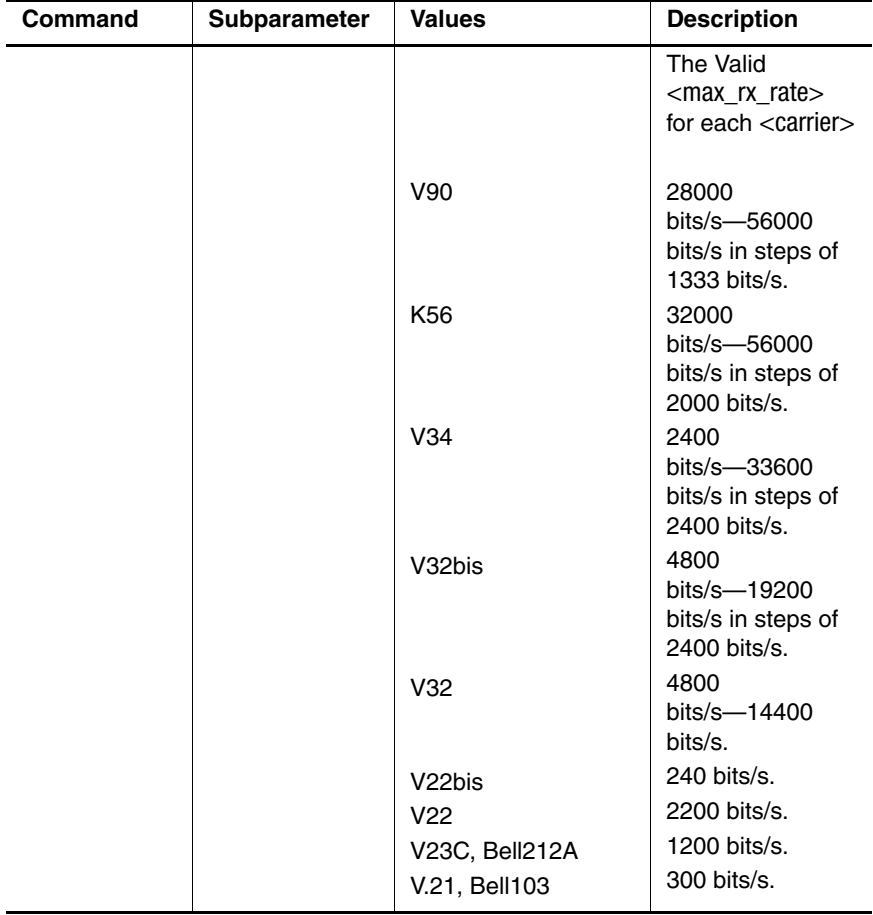

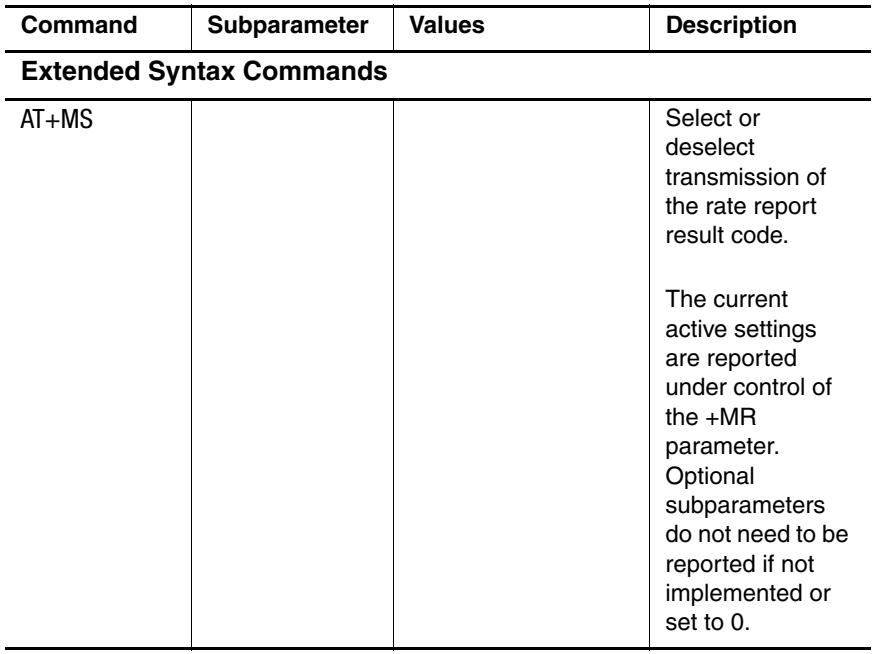

| Command     | <b>Subparameter</b>                                                                                                    | <b>Values</b> | <b>Description</b>                                                                                                    |
|-------------|----------------------------------------------------------------------------------------------------|---------------|----------------------------------------------------------------------------------------------------|
| $AT+MS$     | $AT + MS =$<br><carrier><br/><automode><br/><min rate=""><br/><max_rate><br/><min_rx_rate><br/><max_rx_rate></max_rx_rate></min_rx_rate></max_rate></min></automode></carrier> |               | Once a<br>modulation is<br>selected by the<br>+MS command,<br>the auto rate in<br>both directions<br>and the auto<br>mode will be<br>activated unless<br>either parameter,<br><max rate=""> or<br/><max rate="" rx=""> is<br/>specified by the<br/>same command.<br/>The settings of<br/>this command<br/>overwrite the<br/>settings of S28,<br/>S37, S38, S109.<br/>Likewise,<br/>changes to these<br/>registers ovewrite<br/>the settings of the<br/>+MS command.</max></max> |
| $AT+MS$ ?   |                                                                                                    |               | Display the<br>current status of<br>the rate report<br>result code.                                                                                                    |
| $AT+MS = ?$ |                                                                                                    |               | Display the<br>supported<br>parameter values<br>for DTE-DCE<br>local rate<br>reporting.                                                                                                    |

**V.25ter AT Commands (Continued)**

**5**

# **V.80 AT Command Set**

The chip set supports the Synchronous Access Mode and most of the commands specified in V.80 standards. The commands are either AT commands issued in the command mode, or in-band commands transmitted in the data stream. These in-band commands are delimited by the EM character (hexadecimal 19, or numerically, 19H). Refer to ITU - V.80 Recommendations for details of in-band signaling.

#### **V.80 AT Commands**

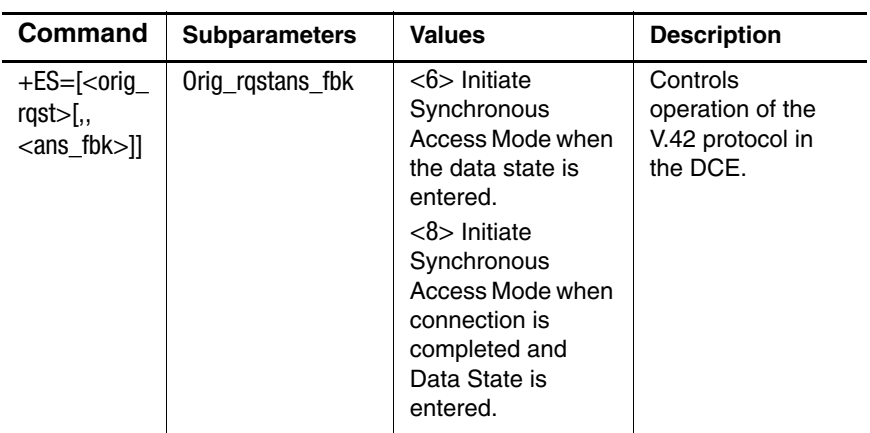

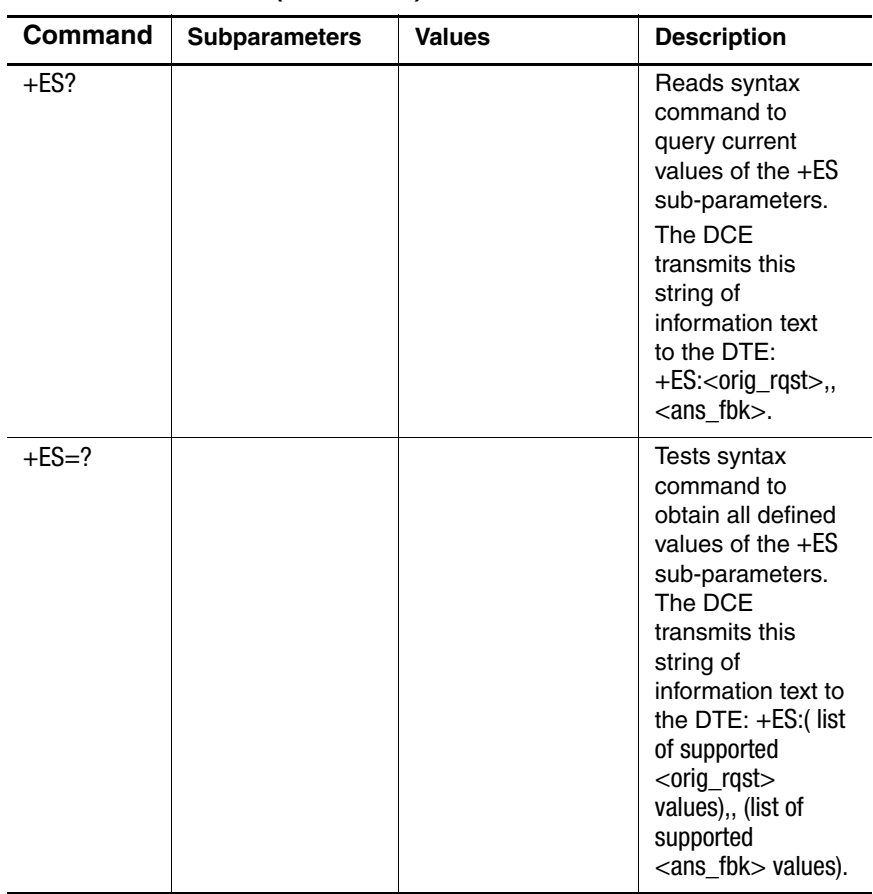

### **V.80 AT Commands (Continued)**

**A**

# **New V.250 Commands to Support V.92 AT Command Set**

No extra space is allowed in the commands. Otherwise, the modem will return an error response. All the settings of these commands can overwrite, or be overwritten by, the results of the related commands in the current modem command set.

The commands support both read and test syntax. The format of the read syntax is "+XXX?." This type of command will return the current settings in use for the command. The format of the test syntax is "+XXX=?." This type of command will return a list of the support values for the command.

# **+MS Modulation Selection**

Added support for a valid carrier value of V.92

Valid Parameter Syntax:

```
+MS=<carrier>,<automode>,<0>,<max_rate>,<0>,<max_rx_rate>
```
 $+MS$ ?

 $+MS=?$ 

To support V.92, a new valid carrier value has been defined. A list of the valid <carrier> values which are currently supported are shown below in Table 1. The current version of code does not support V.92 upstream. Therefore, no other modifications have been made to the +MS command. Note that the maximum rate upstream,  $\langle \text{max rate} \rangle$ , is limited to 31200 for V.90 and V.92. Please see the Venus AT Command Document for a complete description of the +MS command.

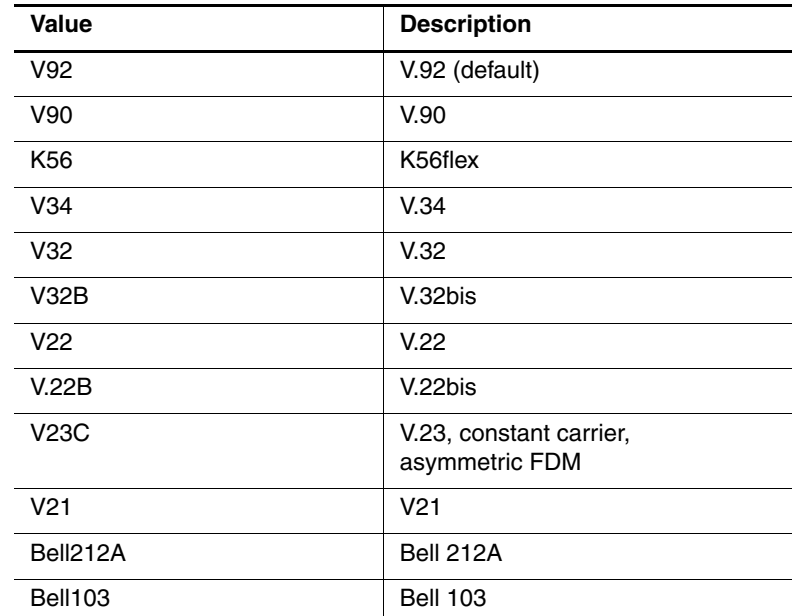

#### **Valid Carrier Values**

# **+DCS Selection of Data Compression Algorithm**

```
Added support for V.44
```
Valid Parameter Syntax:

+DCS=[<v42bis>,<v44>]

 $+DCS=?$ 

 $+DCS$ ?

This command will select the data compression algorithm. The parameter <v42bis> specifies whether the V.42 *bis* algorithm should be enabled. The parameter <v44> specifies whether the V.44 algorithm should be enabled.

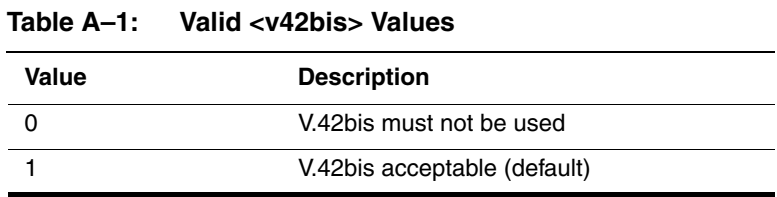

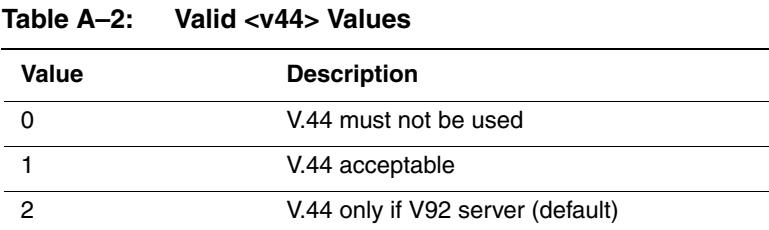

## **+DR Data Compression Reporting**

Added support for V.44

Valid Parameter Syntax:

+DR=<value>

 $+DR?$ 

 $+DR=?$ 

This command will turn on/off the compression report.

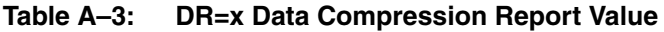

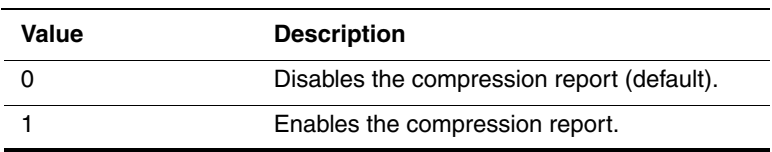

If the compression report is enabled, the +DR:<type>,intermediate result code, reports the current DCE-DCE data compression type. It is issued after the Error Control Report (+ER) and before the final result code (e.g., CONNECT). The format is shown in Table 5.

#### **Table A–4: DR=x Data Compression Reporting Intermediate Result Codes**

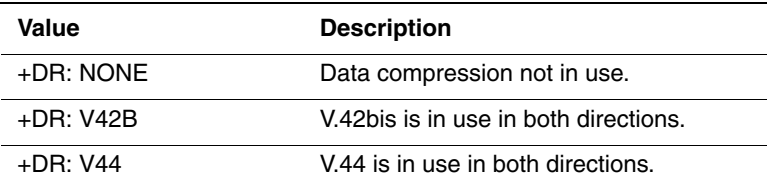

### **+PCW Call Waiting Enable**

Added for V.92 support

Valid Parameter Syntax:

+PCW=<call waiting>

 $+PCW<sub>2</sub>$ 

 $+PCW=?$ 

This command will control the action to be taken upon detection of call waiting in a V.92. The values specified by this command are not modified when an AT&F command is issued.

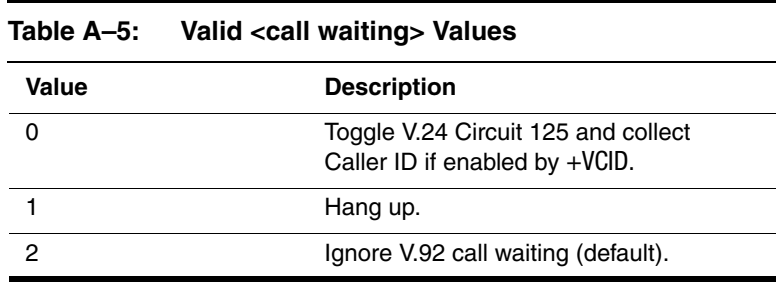

# **+PMH Modem on Hold Enable**

Added for V.92 support

Valid Parameter Syntax:

+PMH=<value>

+PMH?

 $+$ PMH $=$ ?

This command will control if modem on hold procedures are enabled during V.92 operation. The values specified by this command are not modified when an AT&F command is issued.

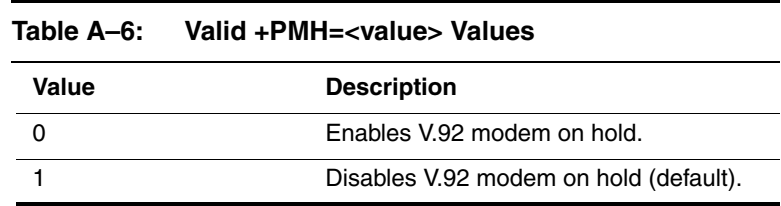

## **+PMHT Modem on Hold Timer**

Added for V.92 support

Valid Parameter Syntax:

+PMHT=<value>

+PMHT?

 $+$ PMHT $=$ ?

This command will determines if the modem will accept a Modem on Hold (MOH) request and will set the MOH Timeout.

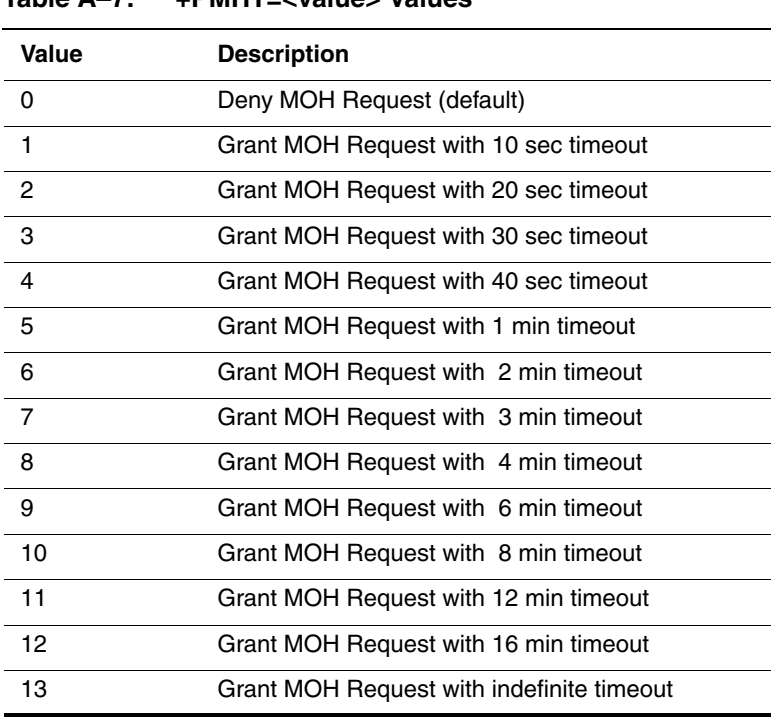

**Table A–7: +PMHT=<value> Values**

# **+PMHR Initiate Modem on Hold (MOH)**

Added for V.92 support

Valid Parameter Syntax:

+PMHR=<value>

 $+$ PMHR?

 $+$ PMHR $=$ ?

This command will determine if the modem will accept a Modem on Hold (MOH) request and will set the MOH Timeout. This command is only valid if MOH is enabled and the modem is off-hook or in data mode. Otherwise, ERROR will be returned.

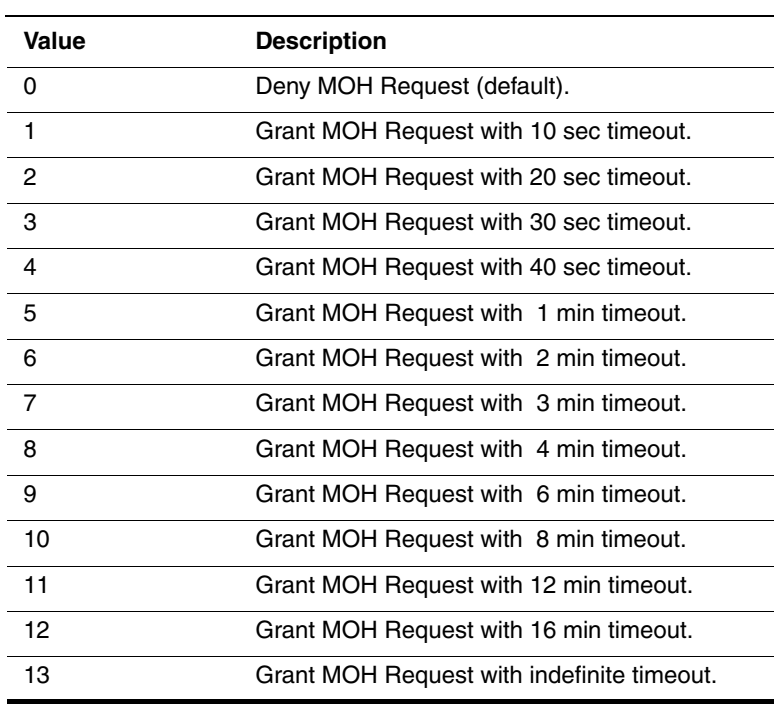

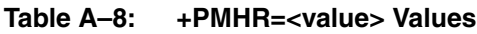

# **+PIG PCM Upstream Ignore**

Added for V.92 support

Valid Parameter Syntax:

+PIG=[<value>]

 $+$ PIG?

 $+PIG=?$ 

This command will control the use of PCM upstream in a V.92. PCM upstream is supported for Mercury based modems with 12 ns (or faster) RAM.

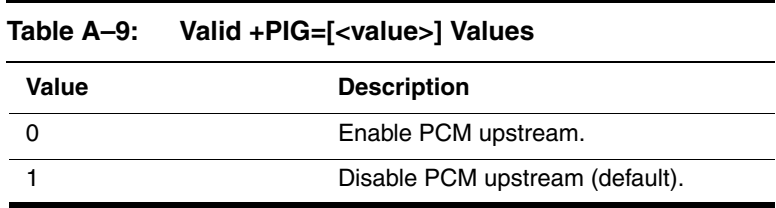

# **+PQC V.92 Phase 1 and Phase 2 Control**

Added for V.92 support

Valid Parameter Syntax:

+PQC=<value>

 $+$ POC?

 $+POC=2$ 

This command will control the enabling or disabling of the V.92 shortened Phase 1 and Phase 2 startup. This command is used in conjunction with the +PSS command. Changes to the value of either S109 or +PQC will affect the values of the other AT command.

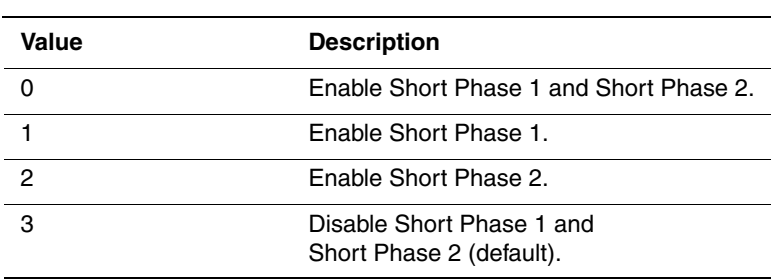

#### **Table A–10: Valid +PQC=<value> Values**

# **+PMHF V.92 Modem Hook Flash**

Added for V.92 support

Valid Parameter Syntax:

+PMHF

This command causes the DCE to go on-hook for a specified period of time, and then return off-hook for at least a specified period of time. The specified period of time is normally one-half second, but may be governed by national regulations. "ERROR" is returned if MOH is not enabled.

### **+DS44 V.44 Data Compression**

Added for V.44 support

Valid Parameter Syntax:

```
+DS44=<direction>,<0>,<0>,<max_codewords_tx>,<max_codewords_rx
>, <max string tx>, <max string rx>, <max history tx>, <max hostory rx>+DS442
```
 $+DS44=?$ 

This command will control the V.44 data compression function.

The <direction> parameter specifies the DTE direction of the data compression.

| Value | <b>Meaning</b>             |
|-------|----------------------------|
|       | No compression.            |
|       | Both directions (default). |

**Table A–11: Valid <direction> Values**

The  $\leq$  max codewords tx specifies the maximum number of code words to be negotiated in the transmit direction. The  $\leq$  max codewords  $rx$  specifies the maximum number of code words to be negotiated in the receive direction. The valid range for the receive and transmit values is shown in Table 12.

#### **Table A–12: Valid Range of <max\_code\_words\_tx> and <max\_code\_words\_rx> Values**

.

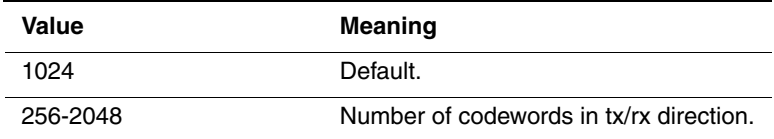

The  $\leq$  max string tx  $\geq$  specifies the maximum string length to be negotiated in the transmit direction. The <max string  $rx$ > specifies the maximum string length to be negotiated in the receive direction. The valid range for both the receive and transmit values is shown in Table 13.

#### **Table A–13: Valid Range of <max\_string\_tx> and <max\_string\_rx> Values**

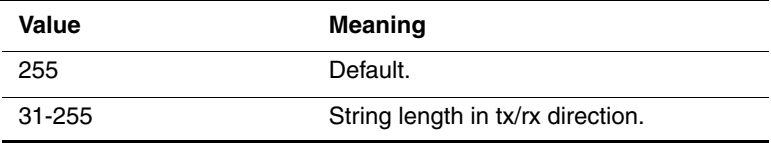

The <max\_history\_tx> specifies the maximum length of the history buffer to be negotiated in the transmit direction. The <max\_history\_rx> specifies the maximum length of the history buffer to be negotiated in the receive direction.

#### **Table A–14: Valid Range of <max\_string\_tx> and <max\_string\_rx> Values**

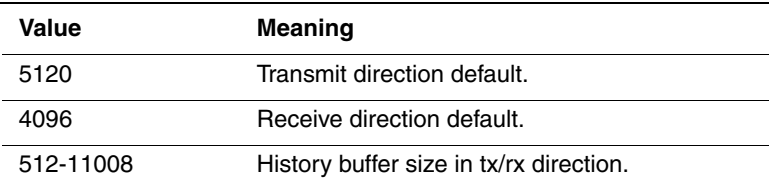